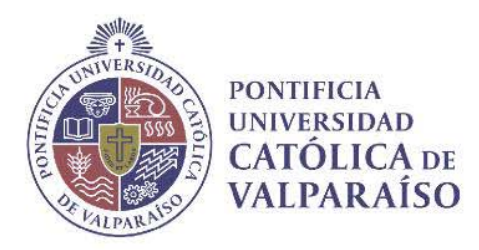

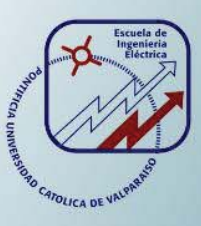

### **Sebastián Ignacio Bruna Stevenson**

# **Desarrollo de una prótesis mioeléctrica controlada mediante un FPGA**

**Informe Proyecto de Título de Ingeniero Electrónico** 

# **Escuela de Ingeniería Eléctrica Facultad de Ingeniería**

**Valparaíso, 15 de julio de 2017** 

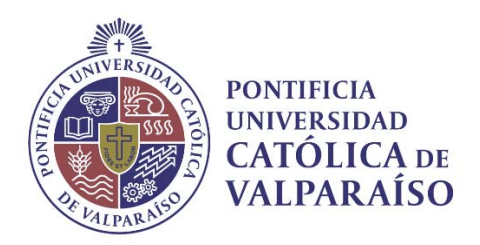

### Desarrollo de una prótesis mioeléctrica controlada mediante un FPGA.

Sebastián Ignacio Bruna Stevenson.

Informe Final para optar al título de Ingeniero Electrónico, aprobada por la comisión de la Escuela de Ingeniería Eléctrica de la Facultad de Ingeniería de la Pontificia Universidad Católica de Valparaíso conformada por

> Sr. Juan Vignolo Barchiesi. Profesor Guía

Sr. Sebastián Fingerhuth Massmann.

Segundo Revisor

Sr. Jorge Mendoza Baeza. Director de Escuela

Valparaíso, 15 de julio de 2017

*Dedico este trabajo a mi esposa María José y a mis padres, sin los cuales este trabajo no habría sido posible.* 

### **Resumen**

Este trabajo presenta el desarrollo de un antebrazo artificial y un sistema de adquisición de datos EMG, detallando los elementos y metodologías más relevantes que se utilizarán para reconocer los potenciales de acción generados por los músculos y como se traducirá a un movimiento mecánico en una estructura robusta.

La electromiografía es el estudio del sistema neuromuscular, que consiste en el registro, mediante electrodos, de los potenciales eléctricos que se producen en el músculo esquelético cuando éste se activa. El sistema para la adquisición de señales intramusculares se llevó a cabo considerando tres zonas de la musculatura del torso, encaminando al desarrollo del proyecto a un sistema de 3 canales con electrodos de superficie situados en zonas de la piel localizadas justo encima del tejido muscular.

La problemática de mayor relevancia en la adquisición de señales es el ruido generado por los equipos en el entorno, movimiento de las conexiones y ruido producido por el mismo cuerpo al adquirir señales de no interés. Se realizaron mejoras al diseño y montaje al implementar la electromiografía de alta densidad de superficie (HDs-EMG) a músculos individuales, lo cual permite obtener informaciones anatómicas y fisiológicas complementarias. Mediante la descomposición de los potenciales de acción del registro de HDs-EMG de las unidades motoras individuales, es posible la identificación de los compartimentos neuromusculares, la posición de las zonas de inervación, la velocidad de conducción del potencial de acción de la unidad motora, el territorio de las unidades motoras y la contribución de los músculos que actúan sobre las articulaciones del cuerpo.

A través de un sistema embebido, el cual incluye principalmente un ADC y un FPGA acompañado de un microprocesador, se procesaron y acondicionaron los potenciales intramusculares para ser mostrados en una interfaz gráfica exhibiendo una representación en el dominio del tiempo y frecuencia de las señales adquiridas, finalmente traduciendo los potenciales para el posterior accionamiento de los actuadores del antebrazo artificial.

Palabras claves: antebrazo, electromiografía, electrodos, FPGA.

### **Abstract**

|

This work presents the development of an artificial forearm and an EMG data acquisition system, detailing the most relevant elements and methodologies used to recognize the action potentials generated by muscles and how a mechanical movement translates into a robust structure.

Electromyography is the study of the neuromuscular system, which registers the electrical potentials that occur in the skeletal muscle when it is activated. The system for the acquisition of intramuscular signals was carried out by considering three areas of the torso musculature, routing the development of the project a three channel system with surface electrodes located in the zones of the skin located just above muscle tissue.

The most relevant problem in the acquisition of signals is the noise generated by the equipment in the environment, the movement of the connections and the noise produced by the same body when acquiring signals of no interest. Improvements to the design and assembly were made to implement high surface-density electromyography (HDS-EMG) to individual muscles, which provides complementary anatomical and physiological information. By decomposing the potentials of the action of the HDS-EMG register of the individual motor units, it is possible to identify the neuromuscular, position the innervation zones, control the conduction of the action potential of the Motor unit, the zones of motor units and the contribution of muscles acting on the joints of the body.

Through an embedded system, which is mainly included in an ADC and an FPGA accompanied by a microprocessor, the intramuscular potentials were processed and conditioned to be shown in a graphical interface representing a representation in the time domain and the frequency of the signals acquired, finally translating the potentials for the subsequent actuation of the actuators of the artificial forearm.

Key words: foream, electromyography, electrodes, FPGA.

# Índice general

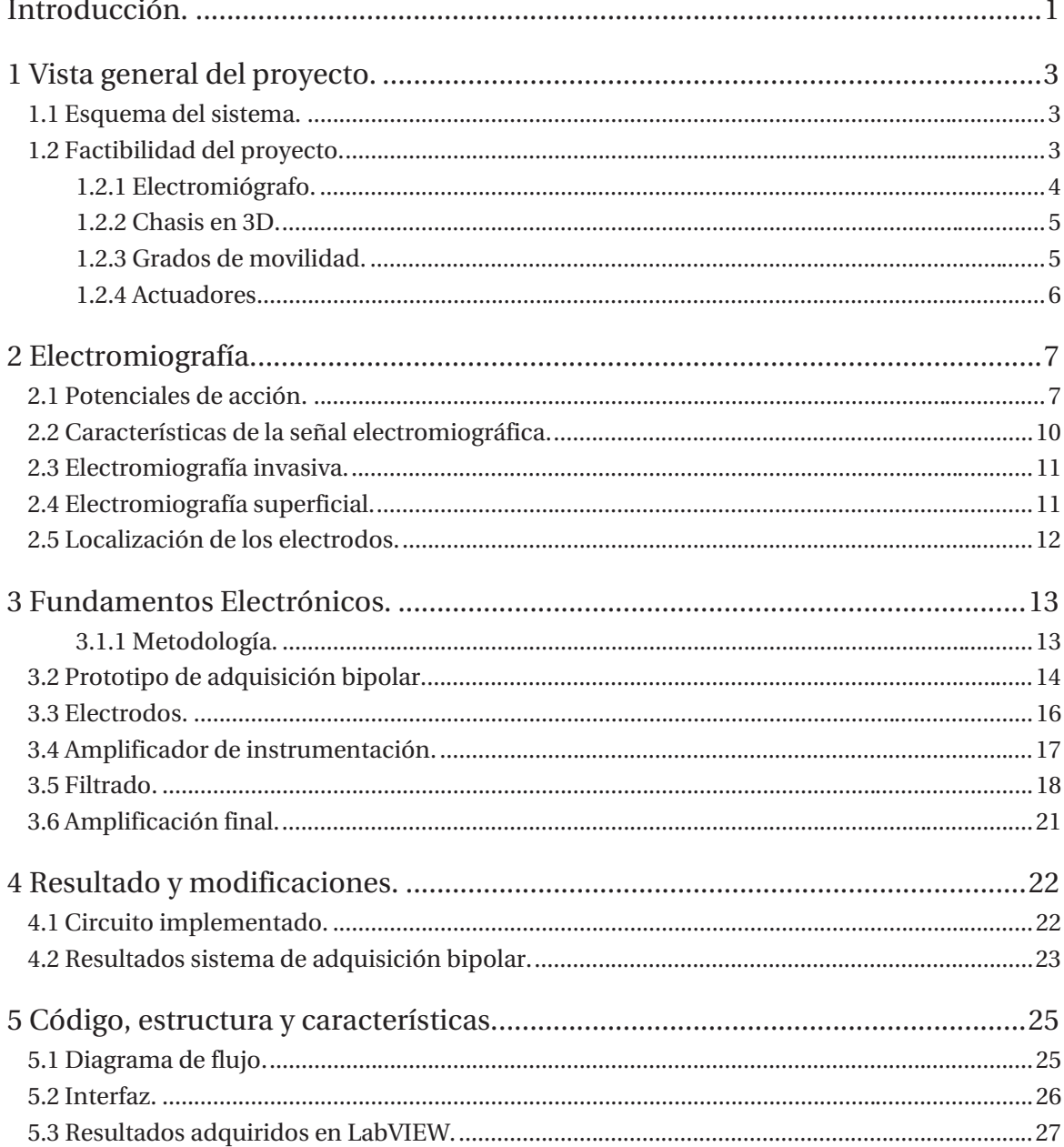

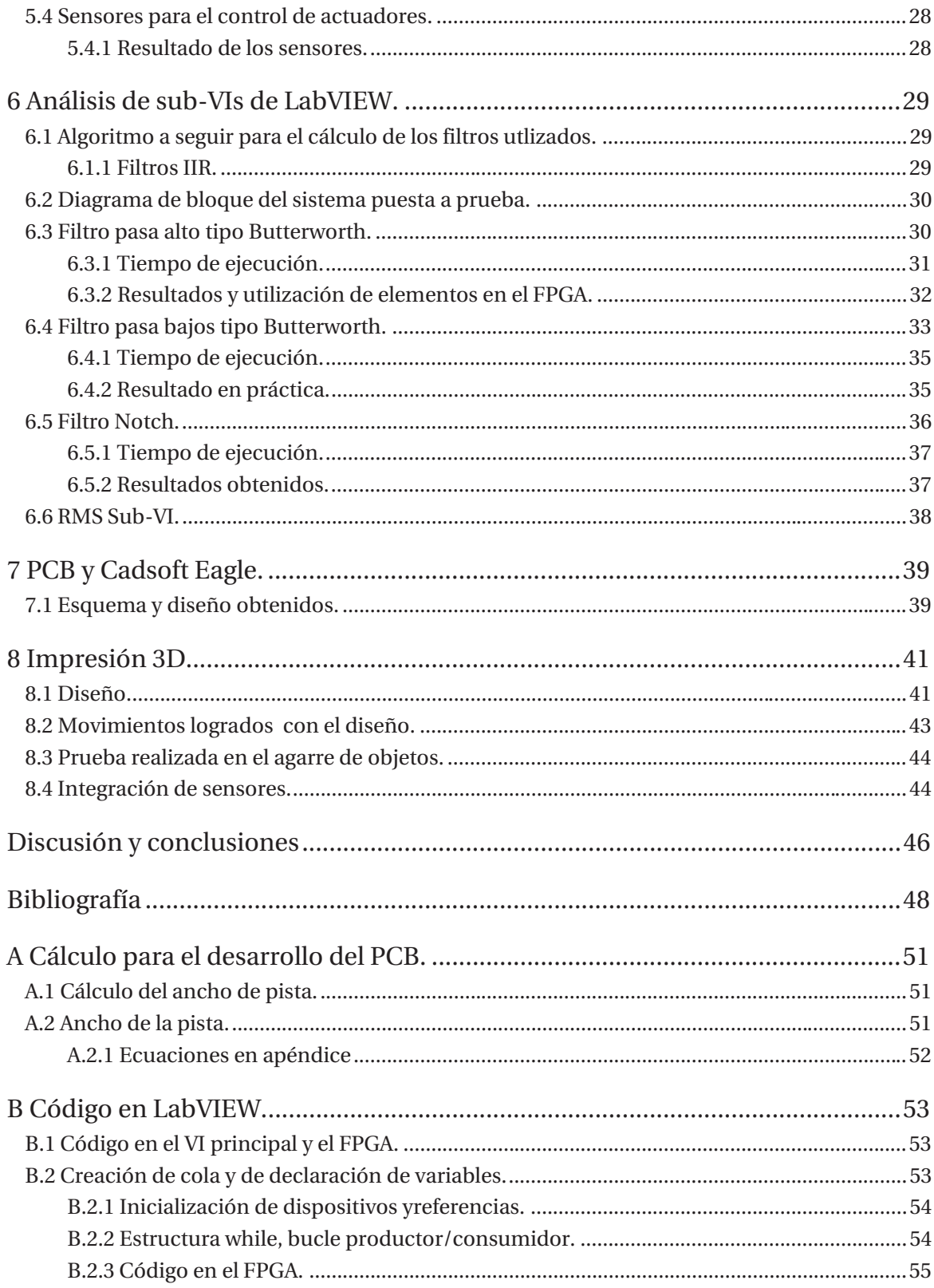

### **Introducción.**

A lo largo de la historia de la humanidad, el hombre ha tratado de suplir el miembro perdido por otro que brinde la misma versatilidad de manera artificial, siendo una materia de gran relevancia para los científicos y médicos que estudian el sistema nervioso del cuerpo humano [4]. Es por esta razón que el diseño de una prótesis debe tomar en cuenta no sólo el hecho de reemplazar el miembro faltante, sino también suplir las funciones que va a desempeñar el sujeto amputado con ella. Una prótesis es un elemento que es desarrollado con el fin de reparar o reemplazar una función, una parte o un miembro completo del cuerpo humano afectado, por lo tanto, una prótesis para el paciente y en particular para el amputado, también colabora en la rehabilitación psicológica del mismo, creando una percepción de la totalidad al recobrar la movilidad y la apariencia.

Con la problemática planteada se formuló la idea de fabricar una prótesis utilizando materiales y componentes asequibles dentro del mercado dirigido al público general [3]; en el segundo apartado se da descripción de los elementos más relevantes a utilizar, analizando el comportamiento, funcionamiento, ventajas y desventajas que tiene cada tecnología que se utilizará para la construcción y realización del sistema [28], dando una orientación para la aplicación e implementación de procedimientos en desarrollo del proyecto.

El estudio de sistema electrofisiológico neuromotor, consiste en el registro mediante electrodos de los potenciales eléctricos o evocados, que se producen en el músculo esquelético cuando este se activa. Sirve para evaluar el estado de los nervios que controlan la musculatura, permite detectar con suma precisión el grado de compresión o de sufrimiento de los nervios; además ayuda a medir la velocidad de desplazamiento de un estímulo eléctrico, las variaciones de voltaje, y el ruido eléctrico del músculo o del nervio estableciendo con esto un diagnóstico médico [2].

Los numerosos estudios realizados sobre la fabricación de equipos para la captura de señales electromiográficas (EMG) [6], no contaban con la visión de las aplicaciones que se le pueden brindar a la electromiográfica superficial, para las personas que presentan problemas motores, ya sea atrofia muscular, amputaciones o ausencia de alguna extremidad y que desde el nacimiento no pueden realizar ciertas tareas de la vida cotidiana. Sin embargo, gracias a los avances de la medicina y la electrónica, se desarrolló el campo de las prótesis mioeléctricas [15], estos sistemas se encargan de registrar y traducir los impulsos eléctricos del músculo en los movimientos naturales del brazo. Para ayudar a las personas con problemas motores surge el campo de las

prótesis mioeléctricas cómodas y que no le presenten dificultades o inconvenientes al paciente. Este trabajo se diseñó tomando en cuenta las necesidades de los pacientes y la versatilidad del dispositivo final, ya que al ser empleado por ejemplo en una prótesis, esta debe ser removida constantemente y esto conlleva al uso de materiales que soporten estos usos.

Uno de los objetivos de este documento es desarrollar y presentar un sistema completo para el registro de la señal EMG incluyendo el hardware para la inclusión de LabVIEW [18], en donde se desarrolló prácticamente en su totalidad el programa, el cual es presentado y explicado en detalle en los siguientes apartados y apéndices.

Además se presentan los datos adquiridos de los músculos correspondientes de la espalda y el torso en la interfaz desarrollada y como estos datos fueron tratados para manejar la mano con tan solo tres canales de electromiografía, explicando su distribución y las combinaciones realizadas a través de un diagrama de flujo.

En las secciones finales se dará una breve mirada a la construcción y diseño de la prótesis, la cual incluye la cubierta externa, los soportes internos y la estructura para los motores, entre otros permitiendo así soportar la tensión y la torsión generada por los actuadores. Además se analizarán las partes fabricadas para mantener los tensores y lograr mantener los dedos erguidos, logrando así un acercamiento al comportamiento de un mano humana.

# **1 Vista general del proyecto.**

Esta sección tiene como finalidad dar una mirada general a la idea del proyecto y además evaluar la factibilidad del trabajo de una forma en que utilizaran materiales y componentes los cuales son asequibles dentro del mercado dirigido al público general.

### **1.1 Esquema del sistema.**

El esquema planteado representa una síntesis del sistema en su totalidad, igualmente figura el transcurso del proyecto basado en el diagrama de la Figura 1-1, recorriendo de izquierda a derecha. En una primera instancia se fabricó el sistema de adquisición de señales intramusculares o electromiográficas [1], luego mejorando el sistema para lograr captar estímulos de tres músculos distintos y filtrando análoga y digitalmente las señales para conseguir una distinción clara atenuando todo el ruido proveniente del exterior, posteriormente se prosiguió a desarrollar un interfaz gráfica para la visualización de dichas señales, en este caso se utilizaba un equipo NI myRIO [18] de la National Instrument.

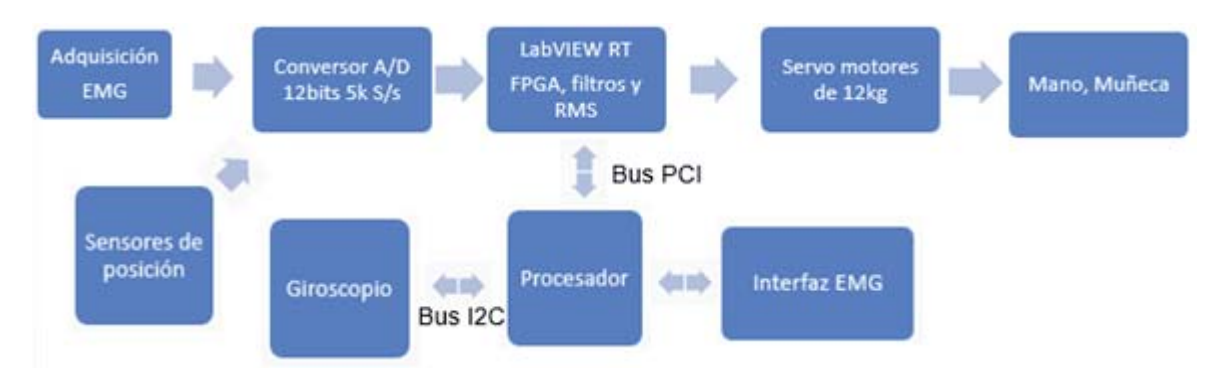

Figura 1-1: Esquema general del sistema.

### **1.2 Factibilidad del proyecto.**

Se dio una mirada a la factibilidad del trabajo de una forma en que utilizaron materiales y componentes los cuales son asequibles dentro del mercado dirigido al público general como la impresión 3D actuadores, componentes, sensores y controladores.

### **1.2.1 Electromiógrafo.**

Para abarcar el objetivo de la prótesis planteada anteriormente se realizó un sistema de adquisición de señales EMG o electromiografía [6], para monitorear la actividad producida por los músculos Figura 1-2 principalmente los del torso y la espalda con electrodos no invasivos en la superficie de la piel como se muestra en la Figura 1-3, para que así a través de estos la persona pueda manejar los distintos movimientos pre-programados en el brazo.

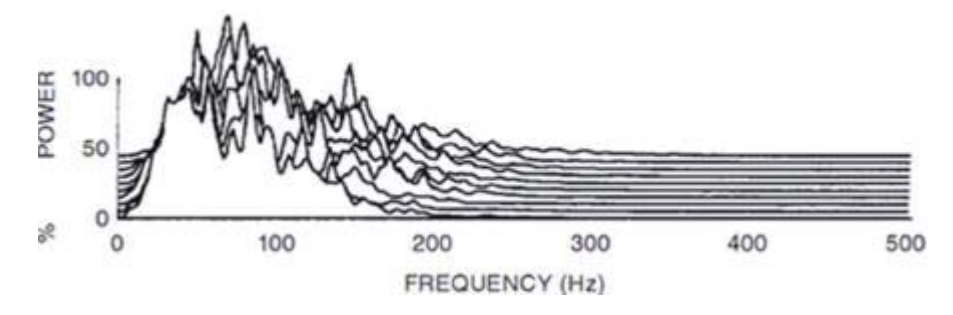

Figura 1-2: Ejemplo de espectro de frecuencia de señales EMG [6].

En una primera instancia se montó el circuito propuesto en una protoboar para realizar ensayos y pruebas, pero finalmente se diseñó una placa con componentes SMD para disminuir peso, tamaño, y definiendo zonas para los componentes así disminuyendo el ruido, debido a que las señales que se trataran son del orden de los micro volts y centenares de micro volts.

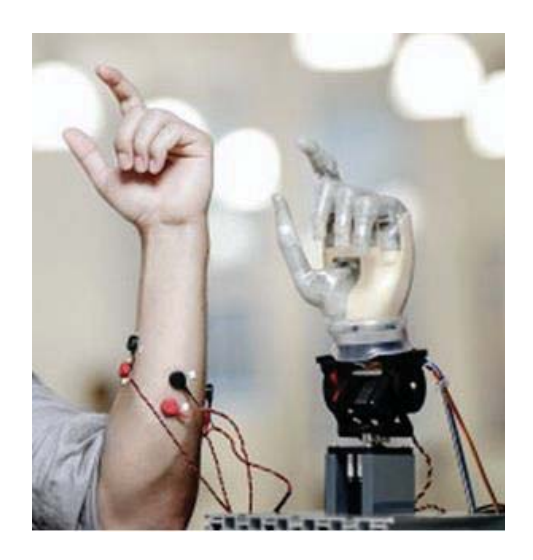

Figura 1-3: Implementación de electrodos no invasivos [4].

### **1.2.2 Chasis en 3D.**

La impresión 3D es un grupo de tecnologías de fabricación por adición donde un objeto tridimensional es creado mediante la superposición de capas sucesivas de material. Las impresoras 3D ofrece la capacidad para imprimir partes y montajes hechos de diferentes materiales con diferentes propiedades físicas y mecánicas, a menudo con un simple proceso de montaje [21]. Las tecnologías avanzadas de impresión 3D, pueden incluso ofrecer modelos que pueden servir como prototipos de producto, como muestra la Figura 1-4 un diseño de mano artificial.

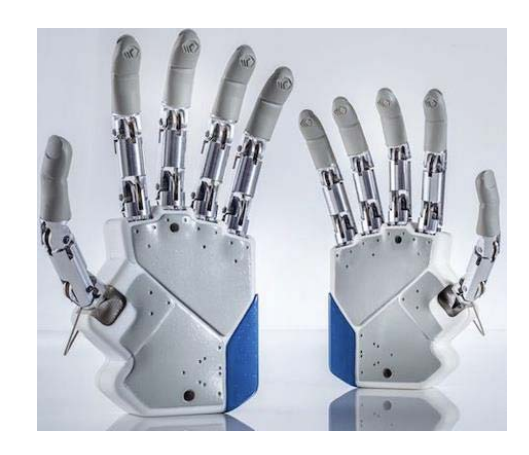

Figura 1-4: Ejemplo de impresión de una mano artificial.

### **1.2.3 Grados de movilidad.**

Para poder imitar el movimiento de las falanges, los dedos de la mano humana poseen 3 articulaciones cada uno 15 en total en toda la mano como muestra la Figura 1-5 y además la articulación principal de la muñeca [19].

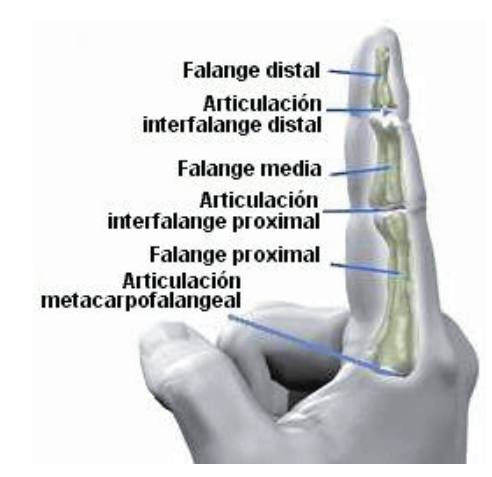

Figura 1-5: Articulaciones del dedo humano.

En conclusión para lograr el movimiento diestro de una mano artificial, significa mover orquestadamente 11 actuadores, todos ellos ubicados en un espacio bastante acotado.

Con respecto a la movilidad del pulgar, se determinó que es absolutamente clave en las habilidades de manipulación, ya que los otros dedos se mueven de manera limitada en sentido lateral, esta capacidad de movimiento lateral es imprescindible para atrapar objetos y mantenerlos con seguridad.

Por esta razón se tomarán los movimientos principales de una mano, los cuales incluyen la flexión de los 5 dedos (Figura 1-6) y el movimiento extendido del dedo pulgar para lograr el agarre de objetos como botellas y vasos [20].

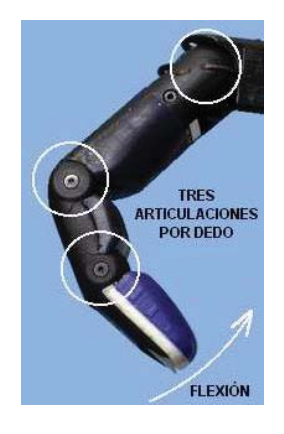

Figura 1-6: Movimiento de flexión imitado.

### **1.2.4 Actuadores.**

Un actuador transductor, es un elemento que convierte un tipo de energía (eléctrica, hidráulica o neumática), causando un efecto de movimientos lineales o angulares en un sistema automatizado. Los mecanismos en manos robóticas están compuestos por motores los cuales pueden ser clasificados de acuerdo a su principio de funcionamiento [17].

Dentro de las múltiples opciones analizadas se optó por servo motores (Figura 1-7) con engranajes metálicos, ya que estos pueden proveer gran torque superando a la fuerza generada por un dedo humano de un hombre adulto, además de cumplir con la iniciativa de encontrarse la venta del público en general.

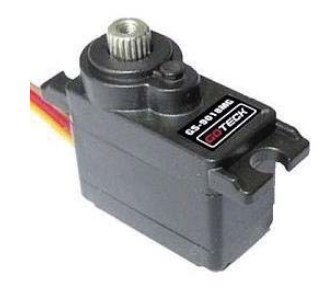

Figura 1-7: Servo motor a utilizar.

### **2 Electromiografía.**

En este capítulo se trata el tema de mayor relevancia del proyecto, el cual es poder sensar los potenciales que circulan por el sistema nervioso periférico, en una primera instancia es comprender cuales son las señales de interés y cuáles son los parámetros más importantes de estas.

### **2.1 Potenciales de acción.**

La electromiografía es el registro, procesamiento y análisis de los potenciales bioeléctricos asociados con la actividad de los músculos. Los impulsos son el resultado de la acción electroquímica de ciertos tipos de células, las cuales generan la diferencia de potencial mediante partículas ionizadas tales como iones de potasio, calcio [2]. Muchos de estos intercambios de potenciales tienen lugar en el cerebro, el cual envía la orden en forma de impulsos eléctricos. Los cuales son trasportados a otra parte del cuerpo a través de los nervios.

El sistema nervioso periférico, cual es de interés lo conforman los nervios periféricos y sus terminaciones motoras. La unidad básica del sistema nervioso es la neurona; la neurona es una célula especializada en recibir y transmitir impulsos eléctricos denominados potenciales de acción como se muestra en la Figura 2-1; las descargas eléctricas viajan a través de la membrana celular y es el principal medio de comunicación entre tejidos y células dentro del cuerpo humano.

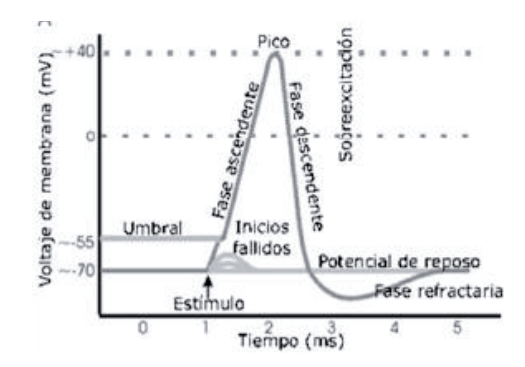

Figura 2-1: Potencial de acción neuronal [2].

La comunicación entre neuronas es realizada a través de extensiones celulares llamadas dendritas, donde la unión celular entre dendritas es conocida como sinapsis. Existe un tipo de neuronas especializadas que conforman el sistema motor humano llamadas moto-neuronas; las moto-neuronas son las encargadas de mandar y recibir impulsos eléctricos desde la espina dorsal hasta las fibras musculares.

El sistema músculo-esquelético está formado principalmente por moto-neuronas, fibras musculares, músculos y el esqueleto, juntos proveen soporte al cuerpo y la capacidad de realizar movimientos. En el músculo se distinguen dos unidades principalmente, la unidad anatómica y la unidad funcional; la primera es la llamada fibra muscular, mientras que la segunda recibe el nombre de unidad motora. La unidad motora (UM) (Figura 2-2) es un grupo de fibras musculares inervado por una sola neurona motora. Realizar un simple movimiento requiere la intervención de muchas neuronas tanto sensoriales como motoras, que trabajando en conjunto logran ejecutar la acción indicada; el funcionamiento es el siguiente: se genera la orden en el cerebro en forma de un impulso eléctrico; este impulso viaja a través de la espina dorsal y llega hasta las moto-neuronas [7] responsables de inervar el músculo que realizará la acción estimulando las fibras musculares, produciendo así la expansión o inhibición del músculo. Cabe mencionar que para realizar un movimiento complejo, digamos la extensión o flexión del brazo, intervienen muchas moto-neuronas, y no puede lograrse solo estimulando un solo músculo, el cual está ligado a más de una UM.

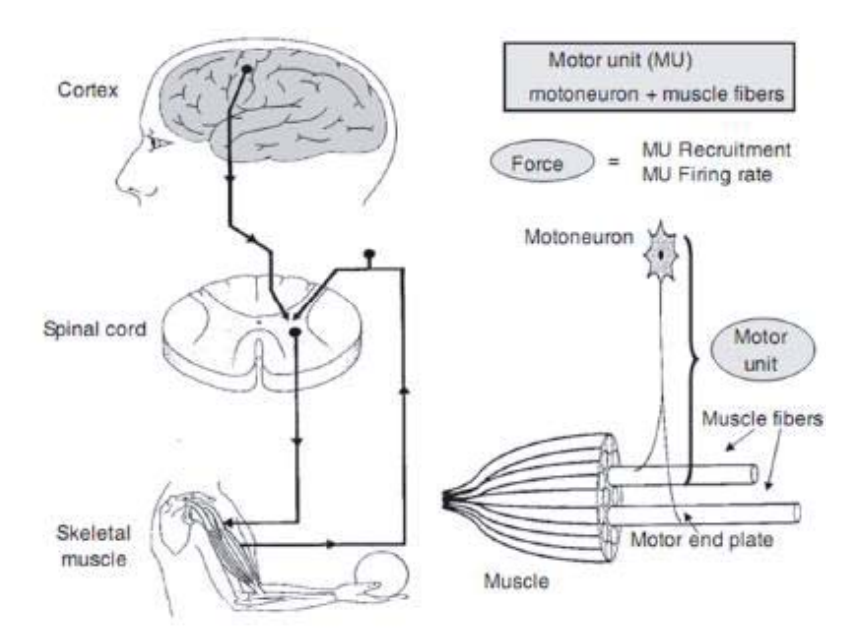

Figura 2-2: Esquema de control de la unidad motora [15].

La contracción muscular típica es el resultado del acortamiento de sus células, el cual se realiza por medio del estrechamiento activo de los filamentos de actina y miosina. Cada sarcómero es capaz de tener contracción independiente. Cuando muchos sarcómeros se contraen juntos, producen la contracción del músculo como un todo.

Durante la contracción muscular, los filamentos de actina se contraen hacia adentro, entre los filamentos de miosina. Cuando esto ocurre el músculo se contrae. El proceso de la contracción muscular se resume de la siguiente forma, como muestra la Figura 2-3.

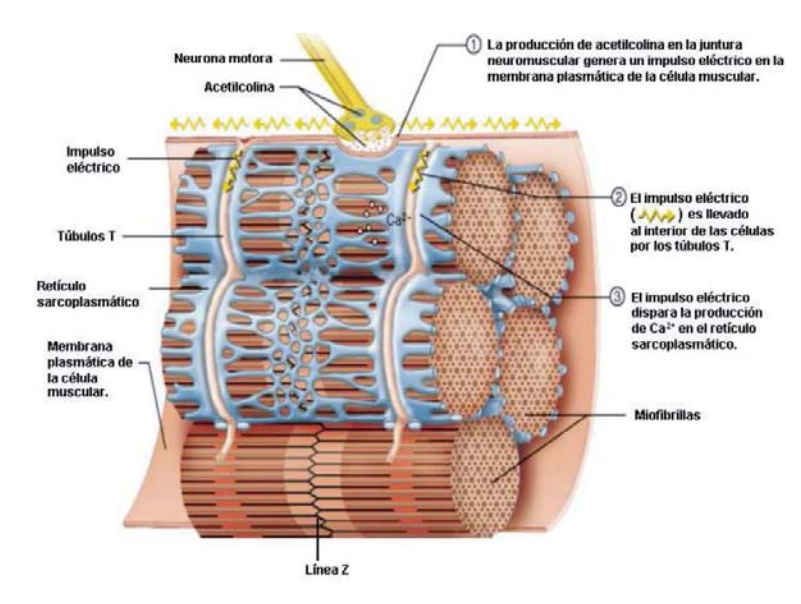

Figura 2-3: Proceso de contracción muscular.

- x Cuando un impulso nervioso (mensaje neural) viaja a través de una neurona motora (célula nerviosa que estimula los músculos) y llega a la unión entre esta y el músculo, la primera libera un compuesto llamado acetilcolina, la cual es un neurotransmisor que posibilita el paso de un impulso nervioso desde las terminales arborescentes del axón al órgano efector una vez que ha sido activada por la enzima acetilcolinesterasa y al tiempo el exceso de acetilcolina es degradado por otra enzima llamada colinesterasa.
- $\bullet$  La acetilcolina se difunde a través de la unión (fisura mioneural) entre la neurona y la fibra muscular y se combina con receptores en la superficie de esta última.
- x En respuesta a esto, el sarcolema (membrana celular) sufre un cambio eléctrico llamado despolarización. La despolarización es única en las células musculares no estando confinada a la membrana celular ya que también viaja hacia el interior de ella a lo largo de los túbulos T, iniciando un impulso eléctrico que se distribuye en el sarcolema, el cual se conoce como potencial de acción.
- El impulso eléctrico se distribuye a través de los túbulos  $T$  y estimula la abertura de los canales proteicos en el retículo sarcoplásmico, permitiendo la salida de iones de calcio (Ca2+) y su flujo hacia el sarcoplasma lo cual posibilita la contracción muscular.
- x El relajamiento de los músculos se lleva a cabo cuando el calcio se bombea de nuevo hacia el retículo sarcoplásmico.

### **2.2 Características de la señal electromiográfica.**

La amplitud de la señal EMG es de naturaleza aleatoria y puede ser representada de manera bastante razonable mediante una distribución gaussiana. Los valores típicos de tensión se encuentran entre 50 [ρVolts] y 5 [mVolts] peak to peak y el espectro de la señal depende del tipo de registro. Para registros invasivos se obtienen anchos de banda entre 1 y 5 kHz; mientras que para registros superficiales el espectro de la señal va desde 0 Hz hasta 500 Hz siendo la banda de mayor energía la comprendida entre 50 y 150Hz. La importante disminución en las componentes de frecuencia (cuando el registro es superficial), se debe al volumen conductor, es decir, la señal recibida se ve afectada por los tejidos existentes entre las fuentes de la señal y los electrodos de registro. La Figura 2-4 muestra el efecto del volumen conductor en el registro de la señal electromiografía (para un mismo músculo en el mismo instante de tiempo) dependiendo de si la señal se adquiere de modo superficial o intramuscular.

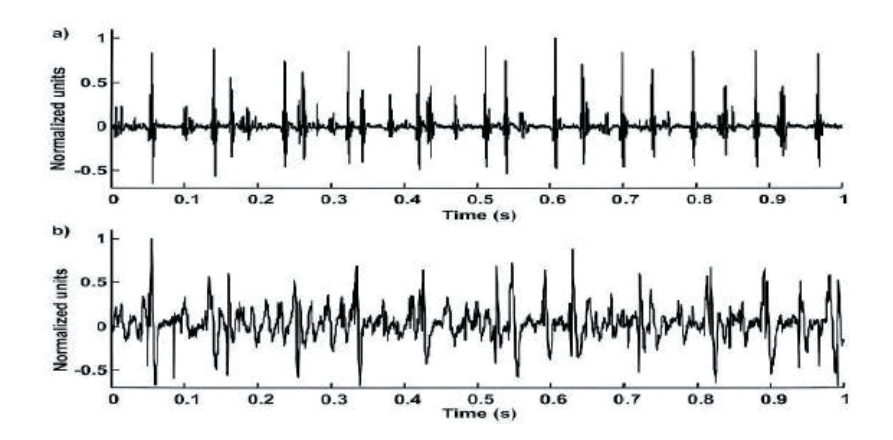

Figura 2-4: Registro EMG, superficial e invasivo [16].

En la banda de 0 a 20Hz la amplitud de la señal se ve afectada por la tasa de disparo de las unidades motoras, por lo que la información obtenida de la señal en esta banda no puede ser utilizada, pese a que es un indicador de actividad muscular.

Dados los bajos valores de amplitud de la señal electromiográfica, es necesario maximizar la relación señal a ruido. Las principales fuentes de ruido que afectan la adquisición de la señal electromiográfica son:

- x **Ruido inherente en los componentes electrónicos del equipo de adquisición**: los componentes electrónicos generan ruido eléctrico con componentes desde 0 Hz hasta miles de Hertz, dado que el ancho de banda de la señal EMG comparte parte del espectro del ruido eléctrico de los componentes electrónicos, este no puede ser eliminado, sin embargo puede ser disminuido mediante la selección de componentes de calidad y mediante el empleo de técnicas de diseño inteligentes.
- x **Ruido eléctrico ambiental:** es el ruido debido a la interferencia electromagnética, generada, entre otros, por transmisiones de radio y televisión, lámparas fluorescentes y líneas de alta tensión. La principal fuente de ruido en lo que a la señal EMG respecta es la interferencia causada por la componente de 50 Hz de las fuentes de alimentación.

x **Ruido producido por movimiento:** es de dos tipos, el primero por la interfaz entre el electrodo y la piel y el segundo por el movimiento de los cables de los electrodos. El rango de frecuencia para estas interferencias está entre 0 y 20 Hz.

### **2.3 Electromiografía invasiva.**

Para la adquisición de los potenciales generados por las unidades motoras se destacaron dos métodos principales, la electromiografía invasiva y la electromiografía de superficie. Los músculos están conformados por varias moto neuronas, las cuales inervan una zona específica de las fibras musculares; la electromiografía invasiva se encarga de obtener el registro del potencial generado por una unidad motora en particular; es una técnica muy útil para diversas especialidades, sobre todo en rehabilitación, medicina interna o traumatología, sirve para localizar el área lesionada, concretando si la lesión es de un músculo, nervio, tronco o raíz nerviosa.

Debido a que la inserción de los electrodos de aguja es un método complejo y delicado, además requiere la supervisión médica, esta característica hace difícil su uso en investigaciones para el desarrollo de prótesis.

### **2.4 Electromiografía superficial.**

La electromiografía de superficie (SEMG) [11] es una técnica que se basa en el uso de electrodos superficiales; estos electrodos son colocados directamente sobre la piel del musculo del cual se quiere obtener información. La SEMG tiene la peculiaridad de que los registros obtenidos mediante ella muestran actividad poblacional de las unidades motoras como muestra la Figura 2-5, esto es debido a que los electrodos, al estar en la superficie del músculo, no son capaces de captar la señal de una sola unidad motora, sino que por el contrario, captan la información de varias UMs. Es por esta razón que esta técnica no es muy utilizada para diagnósticos médicos muy precisos. Por otro lado el uso de los electrodos superficiales es mucho más adecuado para el estudio del comportamiento promedio de la actividad eléctrica de un músculo o grupo de músculos, lo cual es muy utilizado para detectar fatiga muscular y para monitoreo del rendimiento de deportistas.

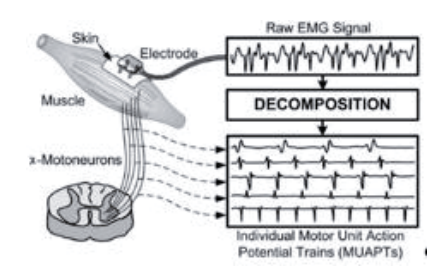

Figura 2-5: Registro de actividad poblacional mediante SEMG [11].

### **2.5 Localización de los electrodos.**

La ubicación de los electrodos varía de acuerdo a cual sea el músculo bajo estudio. De esta manera en el cuerpo humano se pueden medir diferentes grupos musculares, que consecuentemente tendrán diferentes respuestas. En la Figura 2-6 se ve el posicionamiento de los electrodos sobre el músculo Bíceps.

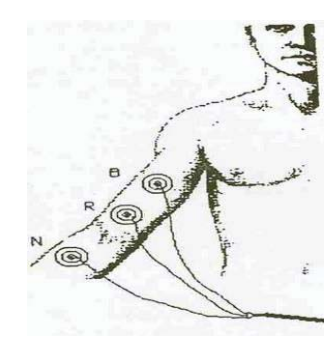

Figura 2-6: Localización de los electrodos para el músculo bíceps [7].

Cuando se desea registrar el potencial de un músculo, se utilizan tres electrodos: dos son ubicados sobre la piel donde se encuentra el músculo. Dichos electrodos recogen no solo la señal muscular sino que también recogen el ruido ambiente. El electrodo restante (de referencia) puede ser ubicado en cualquier parte del cuerpo generalmente en el codo o muñeca para el caso del bíceps. Para estudiar el músculo del antebrazo se posicionan los electrodos según muestra la Figura 2-7. El antebrazo es un músculo de menor tamaño que el Bíceps por lo que es de esperarse que la amplitud de la señal sea menor.

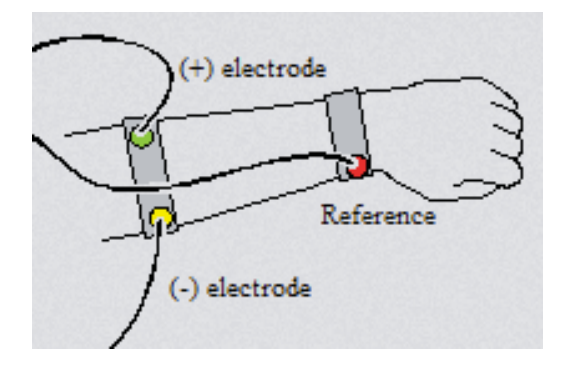

Figura 2-7: Posición de electrodos para EMG del antebrazo.

# **3 Fundamentos Electrónicos.**

En este capítulo se da a conocer la metodología utilizada para fabricación del sistema de adquisición EMG, asimismo en que consiste el primer prototipo, detallando las principales características de los componentes. Finalmente se presentan los resultados obtenidos por este diseño y la mejora implementada logrando así el sistema de adquisición de señales electromiográficas de tres canales.

### **3.1.1 Metodología.**

El desarrollo del sistema se dividió en distintas fases, en un primer lugar se implementó un sistema de adquisición de señales EMG con fuente bipolar sobre un protoboard, el cual sirvió de referencia y para la planificación del diseño final. El siguiente prototipo de adquisición de EMG constará con tres canales para el manejo de los movimientos pre-programados de la prótesis.

El sistema electromiográfico consta de varias etapas como se muestra en la Figura 3-1, etapa de pre-amplificación, etapa de filtrado, etapa de amplificación, y conversión análogo-digital.

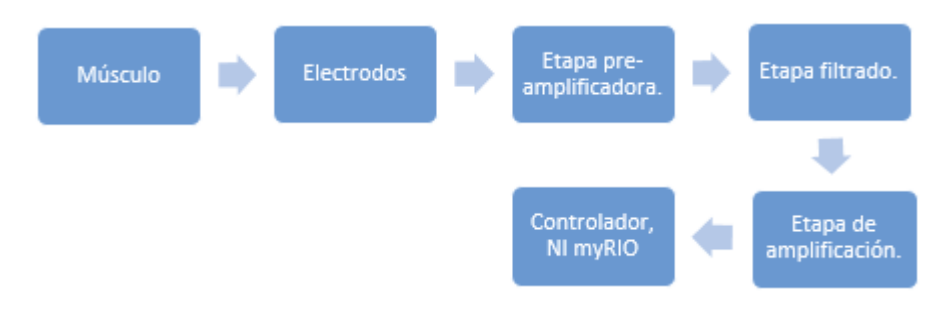

Figura 3-1: Diagrama de bloques para el sistema de adquisión EMG.

### **3.2 Prototipo de adquisición bipolar.**

Para la fabricación de este sistema de adquisición se utilizó de guía el diagrama de bloques de la Figura 3-2, por lo cual su desarrollo consta de una etapa pre-amplificadora, filtro pasa altos y pasa bajos y por ultimo una etapa no inversora para la amplificación final.

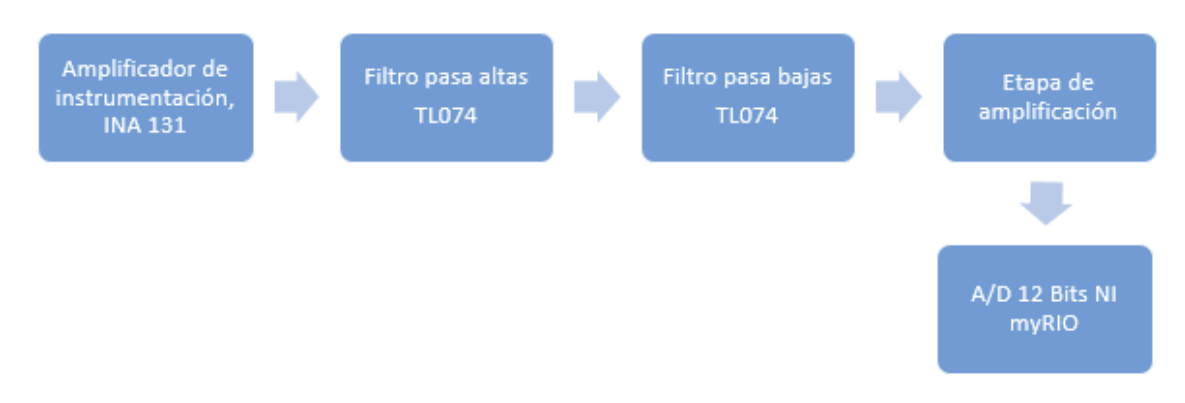

Figura 3-2: Diagrama de bloques para el desarrollo del circuito a implementar.

La señal electromiográfica presenta amplitudes promedio en el rango de 500  $\mu V$ ptp, razón por la cual es necesaria la configuración presentada anteriormente, siendo la amplificación total del sistema 3520; de esta forma la señal EMG de 500 [μVolts] tendrá un valor de 1.76 [Volts].

La amplitud y ruido de la señal electromiográfica depende de distintos factores, la localización, el tipo de material de los electrodos usados; un señal EMG típica contiene un rango de amplitud que va desde los 50  $\mu$ Volts] a unos 5  $\mu$ Volts] y componentes de frecuencia que se extienden hasta los cientos de Hertz. El pre-amplificador usado para la adquisición de señales biológicas es de instrumentación, el cual debe contar con una impedancia de entrada mayor a 10<sup>10</sup> [Ohms] en paralelo con una capacitancia de 5 pF aproximadamente. Igualmente otro factor imprescindible es la tasa de rechazo de modo común del amplificador (CMRR), el cual es la razón entre la ganancia de modo diferencial y la ganancia de modo común. Para mediciones de EMG o ECG confiables se requiere un CMRR mayor a 90 [dB]. Además el pre-amplificador debe ubicarse en las cercanías de los electrodos en lo posible para evitar ruido generado por el movimiento de los cables, el cual va de los 0 a 15 [Hz].

Conjuntamente con el ruido generado por el cableado de los electrodos, la adquisición realizada por los electrodos contiene una mezcla de señales biológicas, como la ECG y la respiración. Usando amplificadores operacionales se construyen filtros activos para depurar y lograr un registro claro de EMG, estas señales presentan un ancho de banda entre los 20 a 500 [Hz] (Figura 3-3).

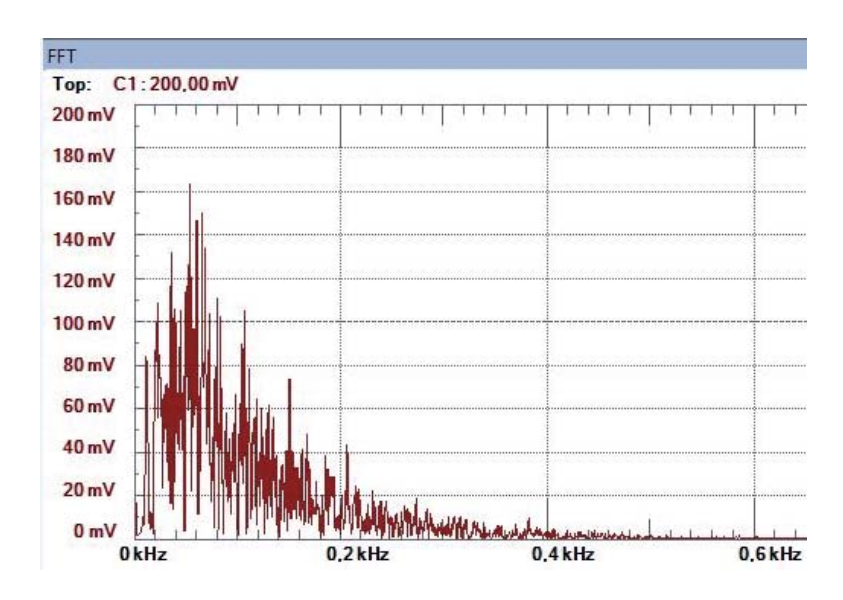

Figura 3-3: Espectro de registro EMG, mostrando frecuencia de mayor actividad.

El orden del filtro utilizado es un factor importante y ayuda en gran medida a la reducción del ruido, la Figura 3-4 muestra un potencial biológico típico el cual se han aplicado filtros de primer y segundo orden.

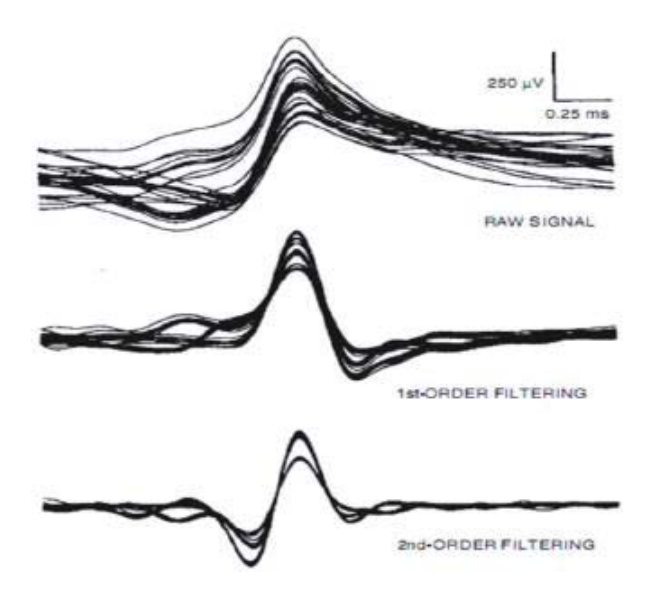

Figura 3-4: Efecto sobre la señal biológica al aumentar el orden del filtro.

### **3.3 Electrodos.**

Lo primero para ser considerado antes de la adquisición de las señales de EMG es el tipo de electrodos que se utilizarán; en este primer prototipo, los electrodos tienen que cumplir con ciertas características para poder realizar las diversas pruebas de una manera sencilla y práctica; estas características son:

- x Los electrodos deben poder ser montados y desmontados de una manera limpia y fácil evitando la supervisión médica.
- x Los electrodos deben ser capaces de captar la señal de EMG con un nivel de ruido adecuado.

Tomando en cuenta estas características, se optó por trabajar con electrodos desechables de superficie de Ag/AgCl [10] como muestra la Figura 3-5.

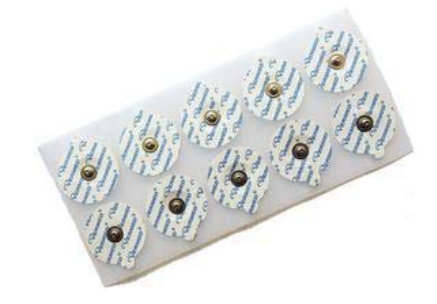

Figura 3-5: Electrodos desechables de superficie de cloruro de plata.

Los electrodos son utilizados para ECG y son capaces de captar señales de EMG; además no se requiere la supervisión médica en el momento de la aplicación sobre la piel. Se usaron tres electrodos para la adquisición, el electrodo inversor, el no inversor y el de referencia; los electrodos inversor y no inversor se encuentran separados por una distancia inter electrodo de 2 [cm], mientras que el electrodo de referencia se colocó en la muñeca. La Figura 3-6 muestra la posición de los electrodos con respecto al brazo.

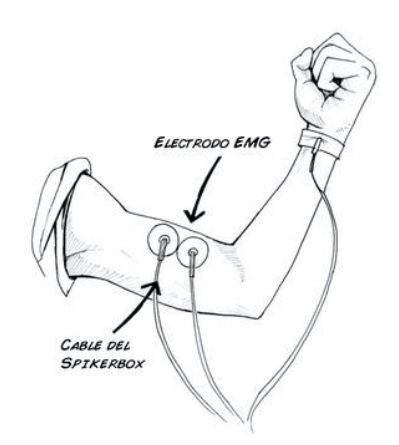

Figura 3-6: Ubicación del electrodo de referencia.

### **3.4 Amplificador de instrumentación.**

Para un buen rendimiento en la adquisición de señales electromiográficas la etapa preamplificadora debe cumplir con algunas especificaciones [16]:

- Input bias current  $\leq 20$ [nA].
- CMRR  $\geq 90$  [dB].
- Impedancia de entrada  $\geq 10^{10}$ .

Con las características mencionadas anteriormente, se seleccionó el amplificador de instrumentación INA 131 [27] de la Burr-Brown, donde este circuito integrado cuenta con las siguientes características:

- CMRR mínimo de 110 [dB].
- Input bias current de 2 [nA].
- Impedancia típica de  $10^{10}$  [ $\Omega$ ].

A continuación se muestra el cálculo de la resistencia para fijar la ganancia del INA131, teniendo en cuenta que la ganancia deseada es de 125; se hace uso de la fórmula que proporciona el fabricante:

$$
Av = 100 + \frac{250k}{10k} = 125
$$
\n<sup>(3-1)</sup>

Unos de los inconvenientes de la adquisición de señal biológica es el voltaje de offset que se produce a la salida del pre-amplificador, el cual puede producir una saturación en el dispositivo. Utilizando un circuito integrador (Figura 3-7) y tomando en cuenta la frecuencia más alta, los valores de R y C son:

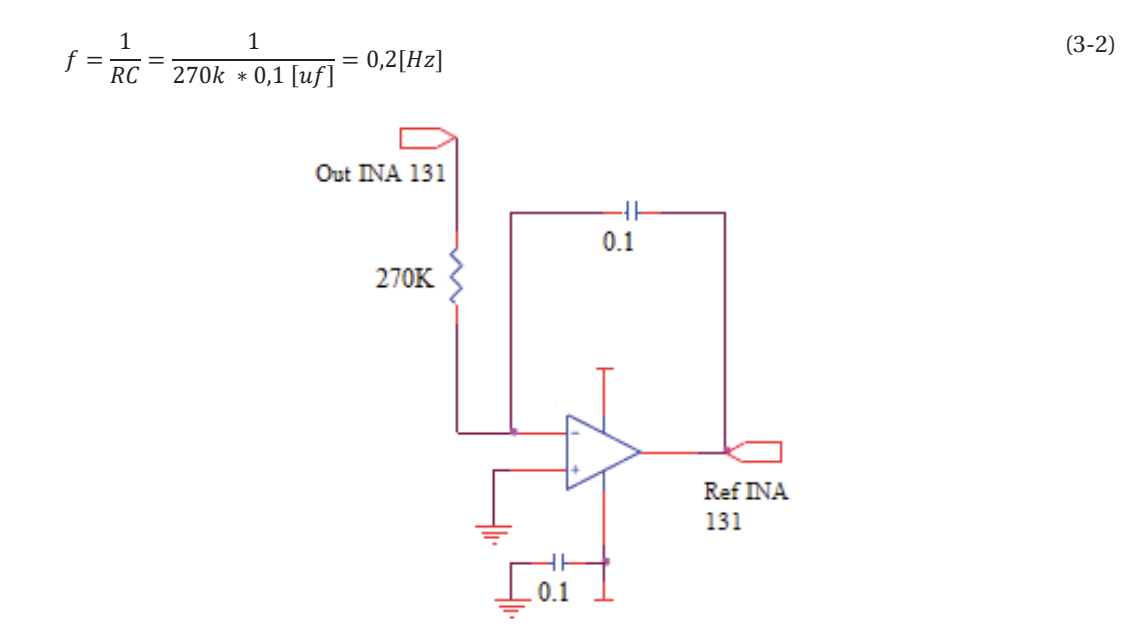

Figura 3-7: Circuito integrador para evitar la tensión de offset.

Un circuito recomendado por el fabricante es el "*circuit driven right leg*" [27] (Figura 3-8) utilizado para el registro ECG evitando las corrientes de desbalance y para la compensación de ruido de modo común de la entrada diferencial del amplificador de instrumentación.

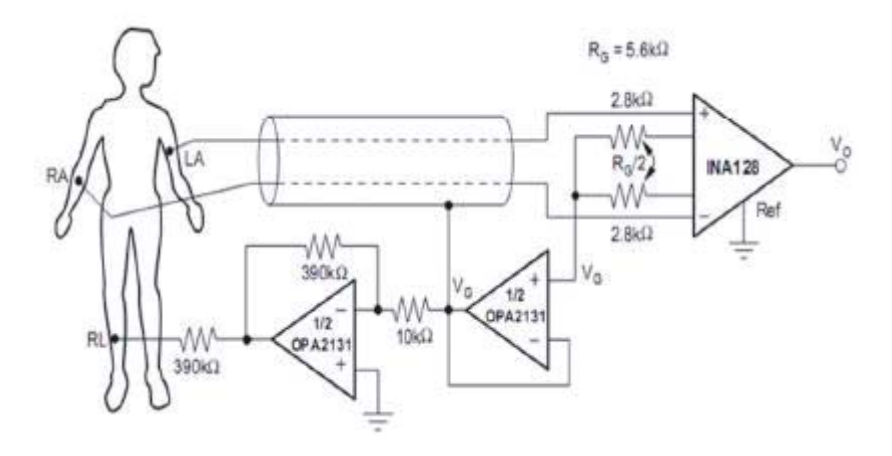

Figura 3-8: Circuito pierna derecha para atenuar la interferencia de la línea.

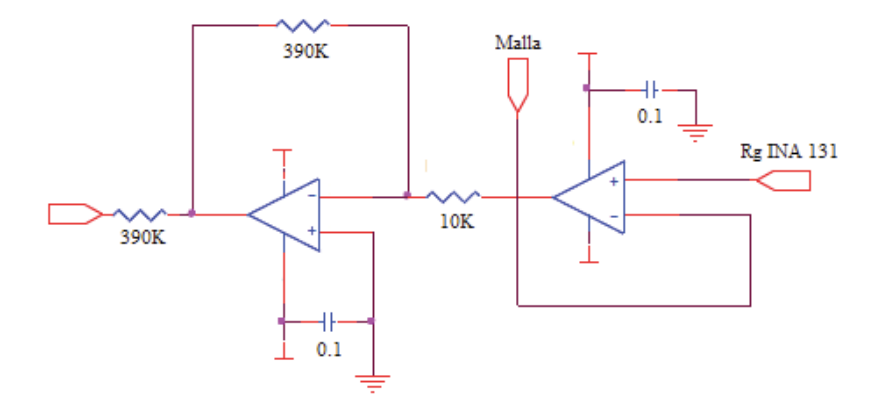

Figura 3-9: Circuito DRL modificado con TL074.

### **3.5 Filtrado.**

Para la etapa de filtrado se utilizaron amplificadores operacionales en configuración Sallen Key, con este sistema se obtienen las tres respuestas distintas, Butterworth, Chebyshev y Bessel (Figura 3-10), donde cada uno tiene ciertas características:

- x Filtro Chebyshev, es un filtro, el cual presenta una respuesta con un gran porcentaje de sobre paso.
- x Filtro de Bessel está diseñado para tener una fase lineal en las bandas pasantes, por lo cual no distorsiona las señales, es mayormente utilizado en aplicaciones de audio debido a la linealidad.
- x Filtro Butterworth, es un filtro que presenta una respuesta plana mientras más cerca a la frecuencia de corte y un corte agudo conforme aumenta el orden de este.

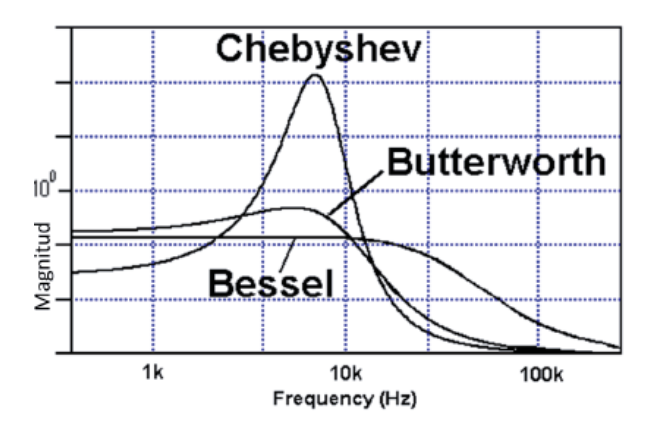

Figura 3-10: Comparación al tipo de respuesta de los tres filtros.

Teniendo en cuenta las características que presentan los diferentes tipos de filtro, se eligió usar la configuración de Butterworth debido a que presenta una respuesta plana. En la Figura 3-11 se muestra la respuesta en magnitud de un filtro Butterworth variando su orden.

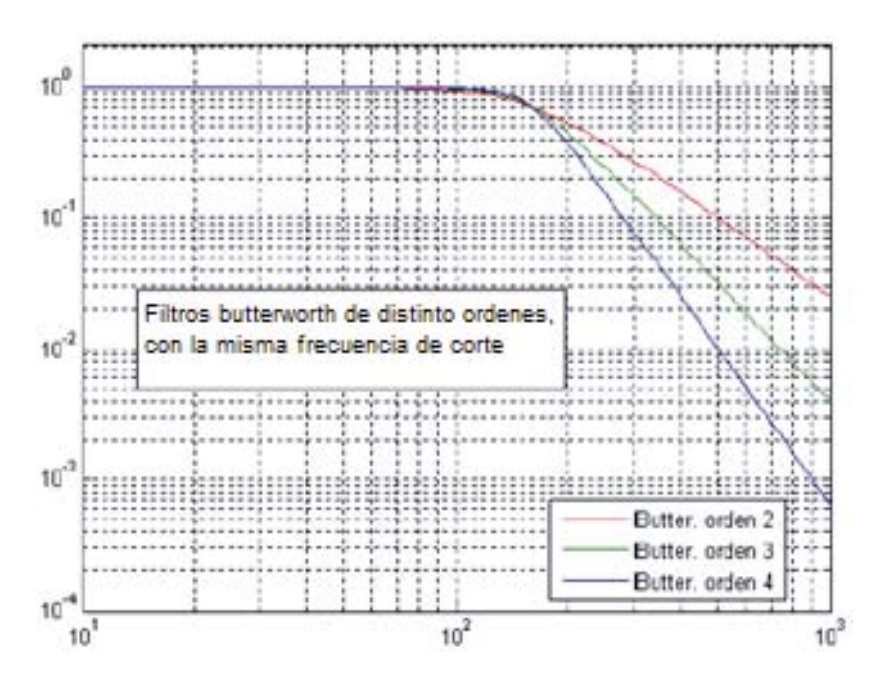

Figura 3-11: Respuesta del filtro Butterworth, al aumentar el orden.

Se diseñó un filtro activo con configuración Sallen Key-Butterworth de segundo orden con ganancia 1.6 pasa bandas de 20 a 500 [Hz].

Para el filtro pasa altas con frecuencia de corte de 20 [Hz]:

$$
f_c = \frac{1}{2\pi RC} \quad con \quad f_c = 20[Hz] \quad y \quad C = 0.1[\mu f]
$$
\n
$$
R = 82K[\Omega] \tag{3-4}
$$

Al desear una respuesta Butterworth de segundo orden, el filtro debe tener una ganancia de 1.6, la cual se logra una configuración no inversora en el sistema con:

$$
Av = 1 + \frac{Rf}{RI} \tag{3-5}
$$

Seleccionando los valores resistivos para lograr la ganancia: *Rf = 56k [Ω] y RI = 33k [Ω].*

La Figura 3-12 y Figura 3-13 muestran el diagrama de los dos filtros diseñados:

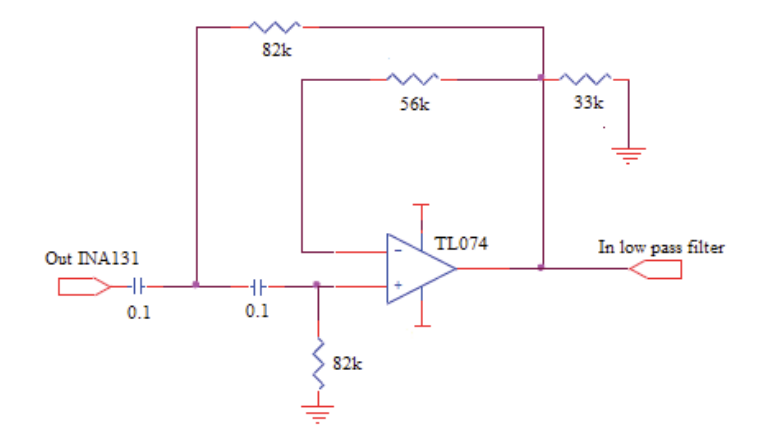

Figura 3-12: Filtro pasa altas a implementar Sallen Key – Butterwoth.

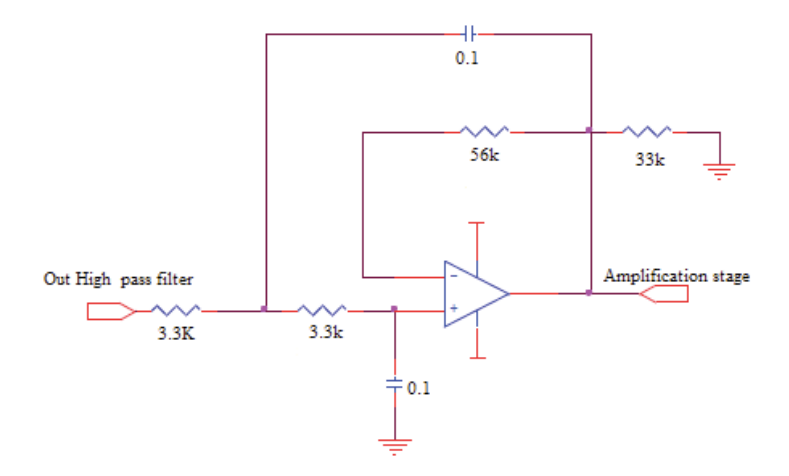

Figura 3-13: Filtro pasa bajas a implementar Sallen Key – Butterworth.

### **3.6 Amplificación final.**

Con el fin de visualizar de mejor forma la señal en el osciloscopio, se amplifico por un factor de 11 (Figura 3-14), logrando una ganancia total del sistema de 3520. El cálculo de los valores se muestra a continuación:

ݒܣ ൌ ͳ ܴ݂ ൌͳ ܫܴ ܭͳͲͲ ͳͲܭ ൌ ͳͳ (3-6)

Figura 3-14: Diagrama de amplificación final.

# **4 Resultado y modificaciones.**

En este capítulo se expondrán los resultados obtenidos de la pruebas distintas pruebas realizadas con el circuito construido, considerando el dominio del tiempo y frecuencia, además de cambios a realizar en el circuito, con el fin de crear un sistema portable de bajo consumo y tamaño reducido.

### **4.1 Circuito implementado.**

Como se puede observar en la Figura 4-1, se encuentra el sistema de adquisición EMG bipolar montado sobre una protoboard con el fin de probar la efectividad y fiabilidad de la construcción de un electromiógrafo, el cual consta con todos los elementos descritos en el apartado anterior, pre-amplificación, circuito de pierna derecha, filtro pasa bajo y pasa alto, y una etapa de amplificación final.

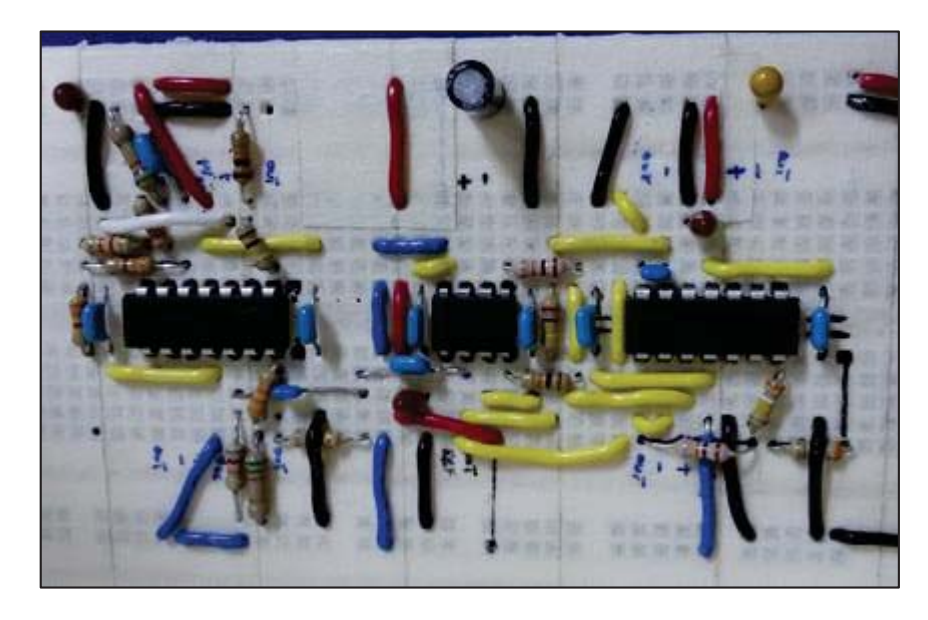

Figura 4-1: Sistema de adquisición EMG Bipolar en protoboard.

### **4.2 Resultados sistema de adquisición bipolar.**

Con el prototipo conectado a un sujeto de prueba se realizaron registros EMG en la zona del bíceps, por medio de un osciloscopio se analizó el espectro, los movimientos registrados fueron una contracción sostenida, una flexión suave y una flexión fuerte.

- La Figura 4-2 muestra la forma de onda de una flexión fuerte mantenida del sujeto de prueba, la cual una tensión promedio de 550[mVolts], Al realizar la Transformada Rápida de Fourier en tiempo real se logra apreciar, la mayor actividad se encuentra alrededor de los 50 – 150 [Hz] como la literatura especificaba.
- La segunda prueba fue realizada pero con una flexión suave del brazo como se observa en la Figura 4-3 (página 20), en la forma de onda se puede ver claramente el comienzo de la flexión presentando amplitudes de 0.8 [volts] a 1.1 [Volts], flexión total del brazo llegando a 2.2 [Volts], finalmente el proceso de relajación en los tiempos de -0.2 a 1 [segundo].
- x La Figura 4-4 corresponde a la tercera prueba realizada la cual es una contracción del bíceps sin flexión del brazo, tal vez esta prueba deba ser la de mayor interés ya que en un futuro se monitorearan contracciones sostenidas de músculos de la espalda y tórax. Se pueden observar peaks en el momento de mayor contracción de 0.7 y -1.9 [Volts], al igual que en los casos anteriores la actividad se concentró en el mismo rango de frecuencias.

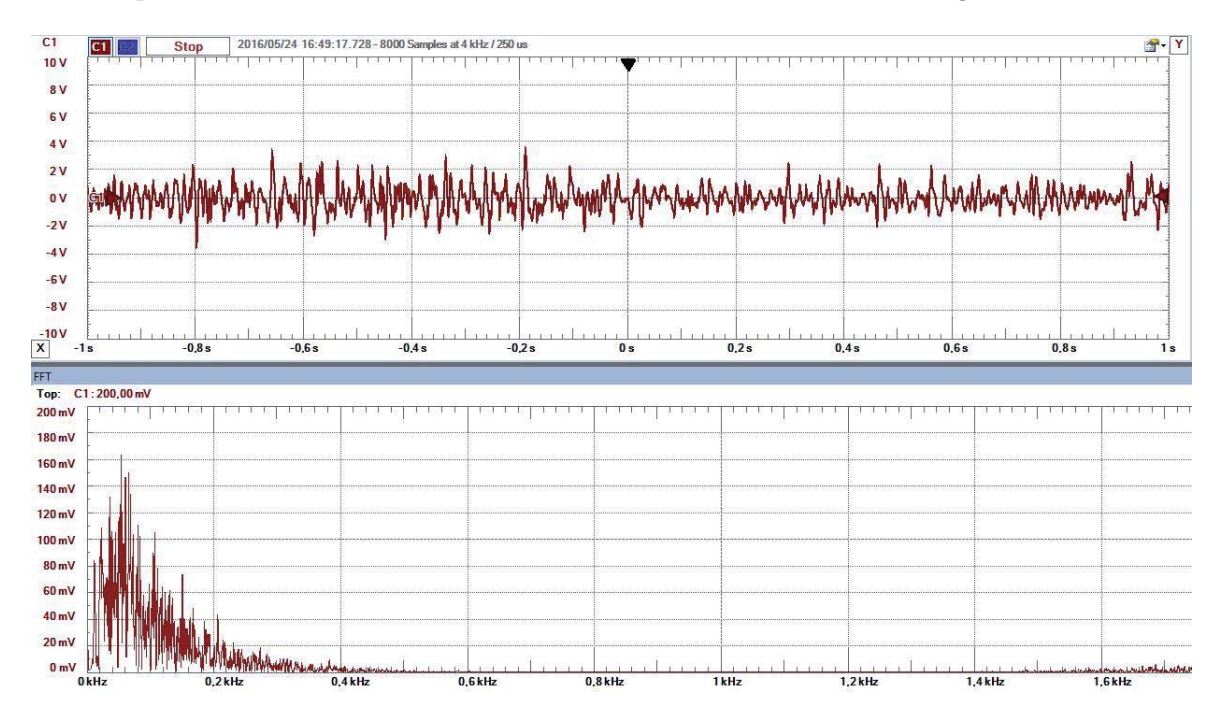

Figura 4-2: Flexión fuerte mantenida.

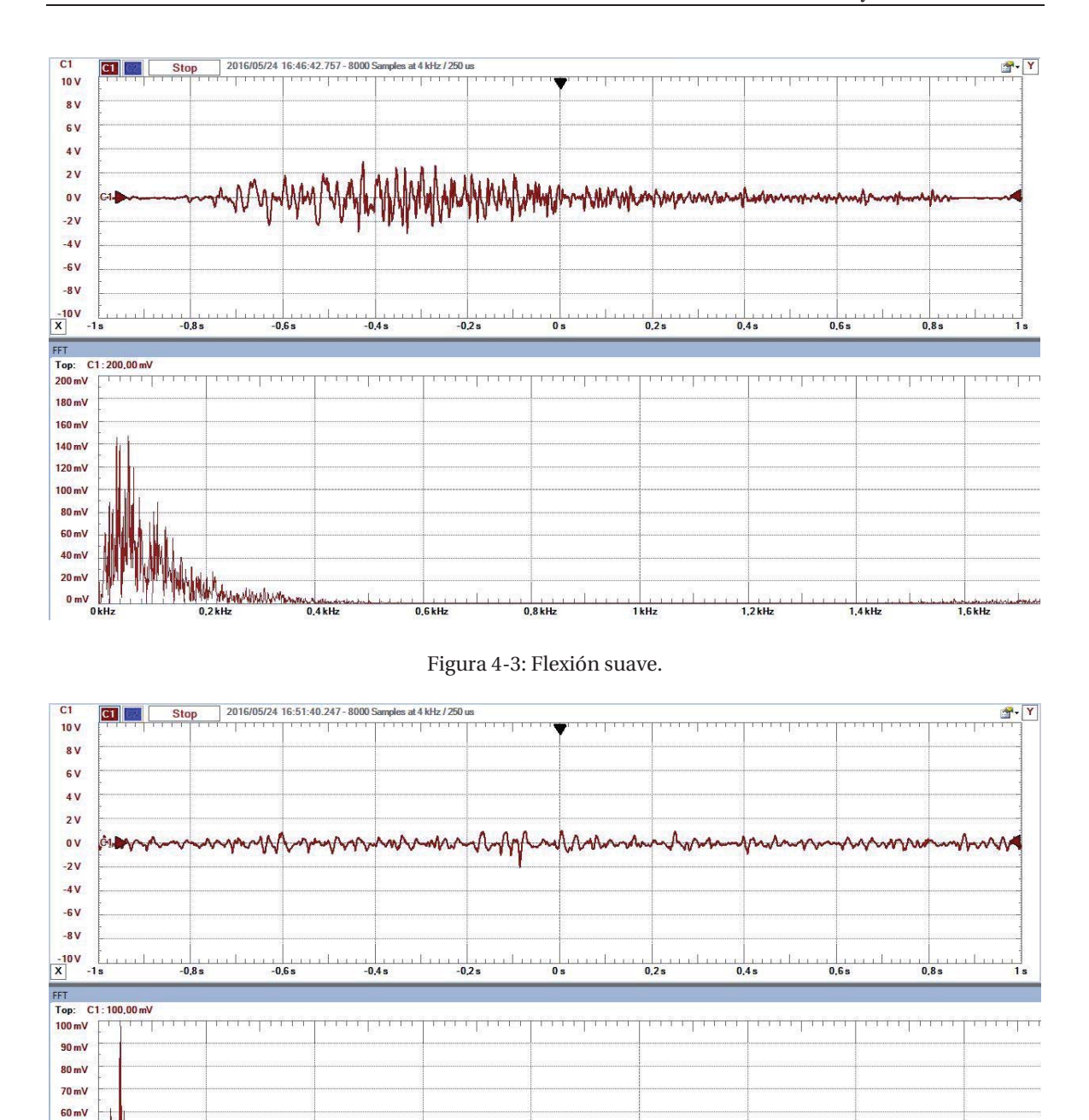

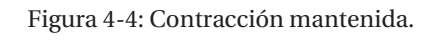

 $0.8kHz$ 

 $1kHz$ 

 $50 \text{ mV}$  $40 mV$  $30 \text{ mV}$  $20 \text{ mV}$  $10 mV$ 

 $0<sub>m</sub>$ 

 $0<sub>k</sub>$ 

**WAY AMARIAN** 

 $0.4$  kHz

 $0.6$  kHz

24

 $1.6kHz$ 

 $1.2$  kHz

 $1.4kHz$ 

# **5 Código, estructura y características.**

En este capítulo se dará una breve mirada al funcionamiento del programa en LabVIEW [18], explicando flujo del código, además de los resultados obtenidos con el sistema de 3 canales en la interfaz gráfica creada.

### **5.1 Diagrama de flujo.**

Como se muestra en el siguiente diagrama (Figura 5-1) se utiliza la función selector de casos para seleccionar en una primera instancia que músculo se contrajo, se mantuvo una secuencia simple con tal de garantizar el funcionamiento del sistema, se enumeró cada musculo: 1 para trapecio derecho, 2 para el trapecio izquierdo y 3 para el pectoral derecho.

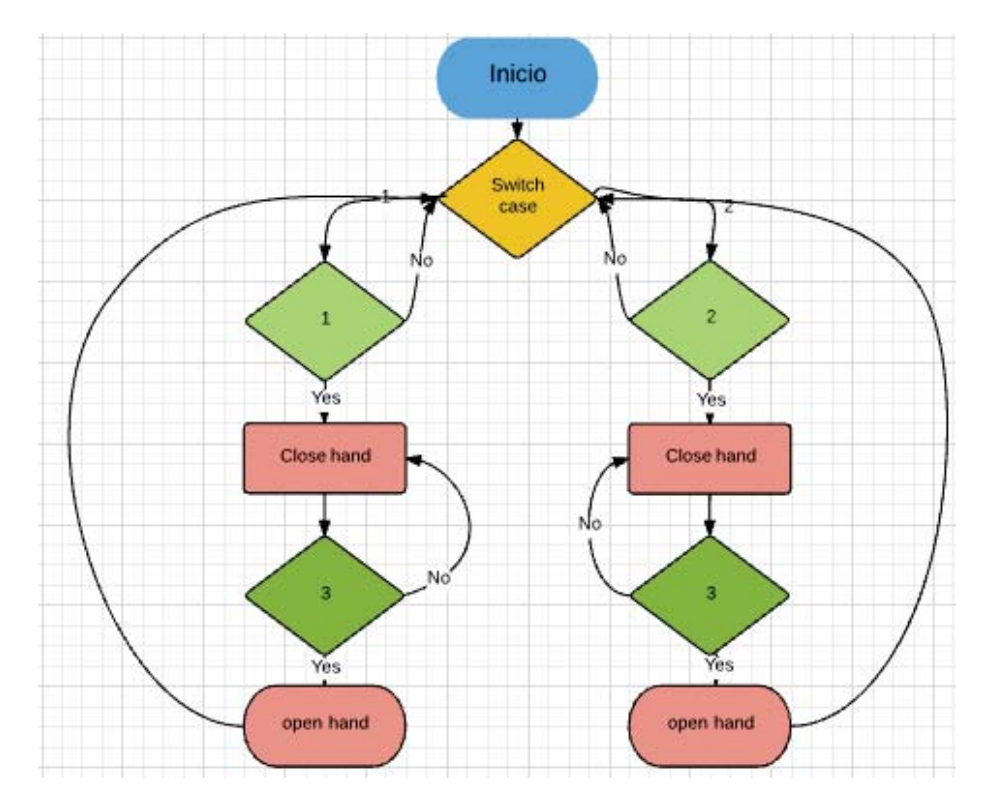

Figura 5-1: Diagrama de flujo representativo del programa.

- x Cada rama o sección del diagrama representa los dos tipos de movimientos realizados
- x Los números en cada bloque de decisión representan un canal del sistema de adquisición.
- x En cada caso se vuelve al anterior, ya que significa que se está midiendo el valor del canal 3 el cual indica la salida y la posterior apertura de mano.
- x El caso de decisión 1 correspondería al cierre total de la mano.
- x El caso de decisión 2 correspondería al movimiento de pinza de la mano, actuado solamente el pulgar y el índice.

Otro punto a comentar es la eliminación de la estructura de programación de tipo cola [18], la cual en el bloque productor obtenía los datos de la electromiografía y los guardaba en memoria, para posteriormente evaluar cada dato si correspondía a la activación o no de algún movimiento, la problemática de este procedimiento es la producción de aliasing, ya que esta estructura demoraba al microprocesador lo suficiente para que el FPGA adquiría datos a través del ADC a mayor velocidad de los que eran capaces de ser procesados.

Se creó un nuevo programa para comprobar el funcionamiento de la prótesis, respetando el diagrama de flujo anterior, dicho programa se encuentra en el segundo apéndice de este documento.

### **5.2 Interfaz.**

A continuación (Figura 5-2) se presenta la interfaz desarrollada para el sistema de adquisición EMG de 3 canales bipolar, además se presenta los datos de los sensores, giroscopio, sensores de flexión y de fuerza.

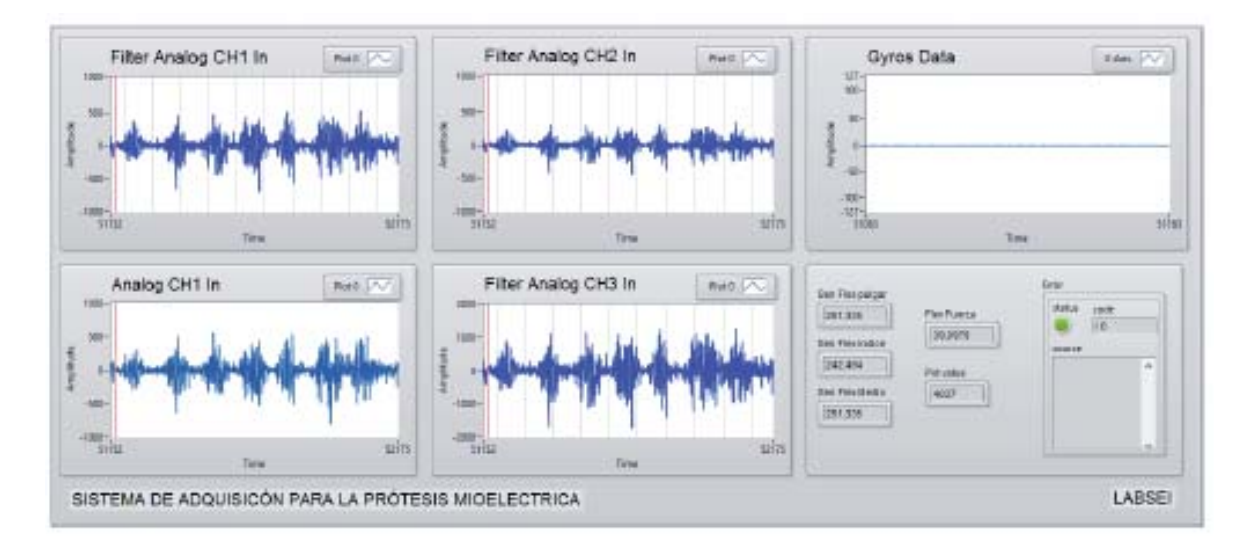

Figura 5-2: Interfaz principal.

### **5.3 Resultados adquiridos en LabVIEW.**

Las pruebas fueron realizadas en las zonas planificadas, es decir, las zonas en que el paciente o usuario de la prótesis utilizaría los electrodos; estos son, para el canal uno (Figura 5-3) el músculo trapecio sobre el hombro del lado derecho del individuo, para el canal dos (Figura 5-4) músculo trapecio del lado izquierdo y finalmente el músculo del pectoral mayor derecho (Figura 5-5). Este último resulta ser una señal la cual presenta mayor ruido, ya que se encuentre en un sector cercano al corazón y a los pulmones.

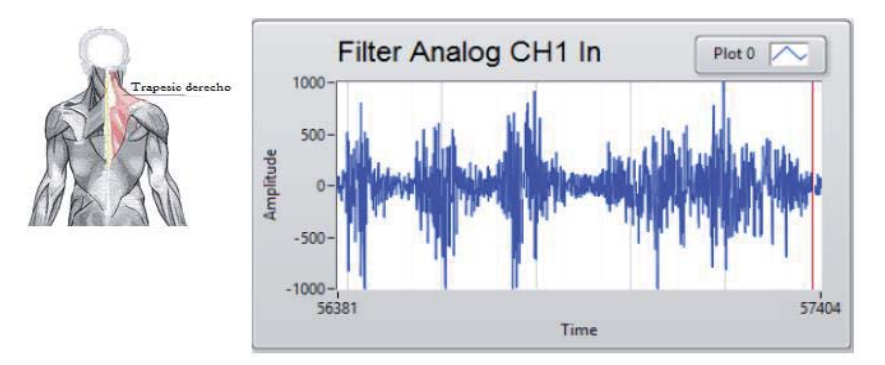

Figura 5-3: Resultados obtenidos sobre el músculo trapecio derecho.

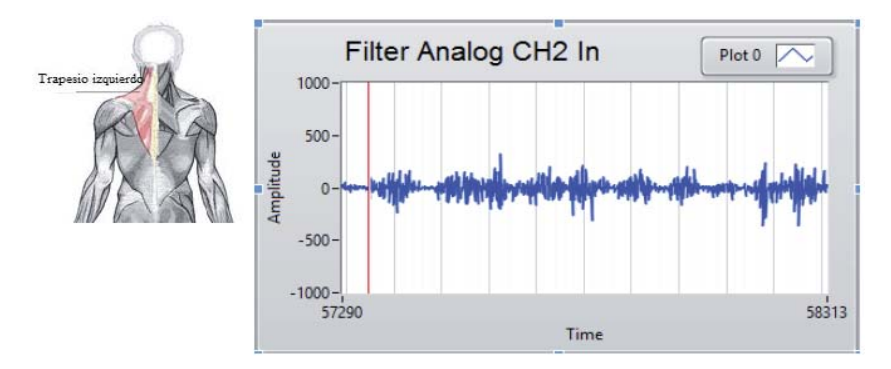

Figura 5-4: Resultados obtenidos sobre el músculo trapecio izquierdo.

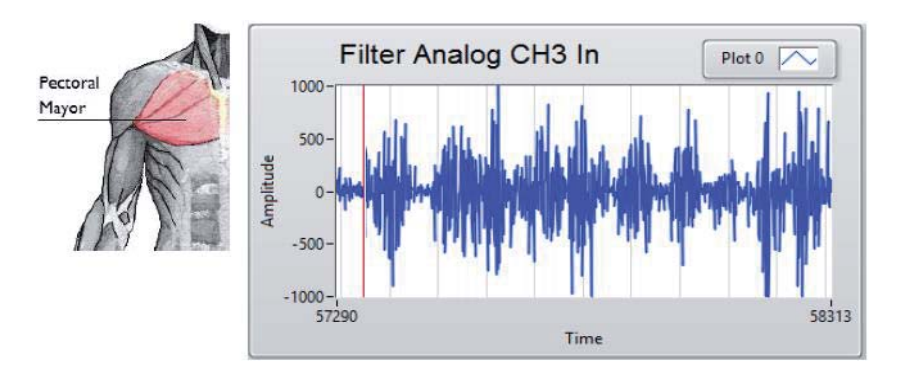

Figura 5-5: Resultados obtenidos sobre el músculo pectoral mayor.

### **5.4 Sensores para el control de actuadores.**

Con el fin de mejorar el control sobre los actuadores se incluyó dos sensores (Figura 5-6), sensor de flexión para retroalimentar posición, el cual consiste en una resistor variable, al curvarse aumenta su valor resistivo, sus valores sin flexionar rondan los 9000 Ohms y flexionado a 90 grados rondan los 14000 Ohms Con respecto al sensor de fuerza es un resistor sensible a la fuerza (FSR), con un área de 0.5" de diámetro. Este FSR varía la resistencia dependiendo de cuanta presión está siendo aplicada en el área sensible. Mientras más acentuada sea la fuerza, más baja será la resistencia. Cuando no hay presión aplicada al FSR, la resistencia será mayor a 1MΩ [5]. Este FSR puede sentir la fuerza aplicada dentro del rango de 100g y 10kg.

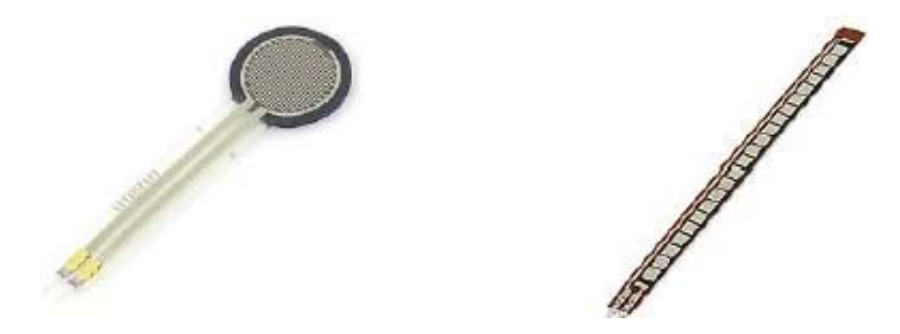

Figura 5-6: Sensores con el fin de aumentar la fiabilidad de agarre de objetos.

#### **5.4.1 Resultado de los sensores.**

Al tener un conversor con un resolución de 12 Bits, el valor máximo de los sensores seria 4096 el cual está representado como muestra la Figura 5-7 en la variable "Pot value", las otras variables se encuentran procesadas para convertir los valores análogos a digitales, es decir, 0-255.

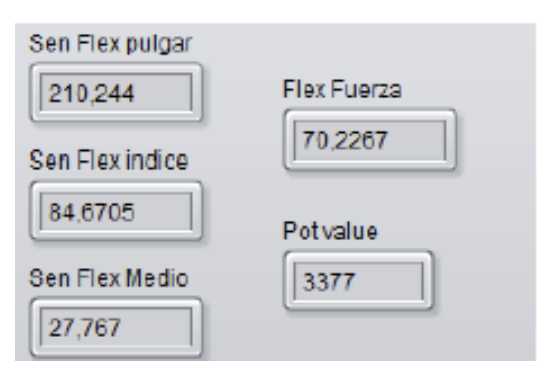

Figura 5-7: Resultados obtenidos a la lectura de los sensores de flexión y fuerza.

### **6 Análisis de sub-VIs de LabVIEW.**

La finalidad de esta sección es desenmascarar en lo posible la programación gráfica o en lenguaje G, de cada bloque implementado en el FPGA, dichas pruebas se llevaron a cabo aplicando una onda sinusoidal tipo seno a la entrada de amplitud 2.5 [Volts], con el fin de ver la respuesta de frecuencia entorno a la frecuencia de corte de cada filtro, además del cálculo RMS de la señal. Otro parámetro relevante que se expone es el tiempo de ejecución de cada bloque y del programa completo, con el fin de comprobar si se encuentra dentro del tiempo de muestreo, además de como el compilador ubicado en los servidores de NI distribuye cada elemento lógico en la FPGA.

### **6.1 Algoritmo a seguir para el cálculo de los filtros utlizados.**

#### **6.1.1 Filtros IIR.**

Los filtros que implementa LabVIEW sobre el FPGA son del tipo recursivos, operan en los valores de entrada actuales y pasados y los valores de salidas actuales y pasados.

Las ecuaciones de impulso describen un filtro con una respuesta de impulso de longitud teóricamente infinita de coeficientes distintos de cero. Sin embargo, en aplicaciones de filtros prácticos, la respuesta al impulso de un filtro IIR estable decae a cerca de cero en un número finito de muestras.

En la mayoría de los diseños de filtros IIR, el coeficiente a0 es 1. La muestra de salida en el índice de la muestra actual "i" es la suma de las entradas actual y entradas pasadas escaladas y salidas anterior escalada, como se muestra por la siguiente ecuación [18]:

$$
Y_i = \sum_{j=0}^{N_b - 1} b_j X_{i-j} - \sum_{k=1}^{N_a - 1} a_k Y_{i-k}
$$
\n(6-1)

Donde:

- $\bullet$   $X_i$ : es la entrada actual.
- $\bullet$   $X_{i-j}$ : es la entrada pasada.

### **6.2 Diagrama de bloque del sistema puesta a prueba.**

En el siguiente diagrama de flujos (Figura 6-1) se presenta el sistema completo, en el cual se pondrá a prueba cada bloque o Sub-Vi, incluyendo la función que corresponda ejecutar en el bloque central en este caso en el FPGA. Cabe destacar que todos los filtros empleados son de 4° orden para beneficiarse de todas las capacidades de del FPGA.

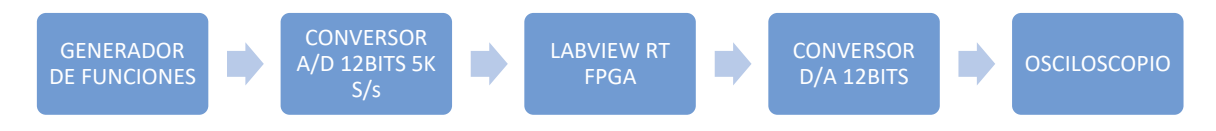

Figura 6-1: Diagrama de bloques, del sistema puesto a prueba.

### **6.3 Filtro pasa alto tipo Butterworth.**

El bloque a analizar se presenta en la Figura 6-2 (a) como un filtro digital pasa alto de cuarto orden tipo Butterworth, el cual es configurado según las especificaciones requeridas, frecuencia de corte de 20 Hertz, una frecuencia de muestreo de 5000 muestras por segundo, orden del filtro y por último la frecuencia de la FPGA se mantiene constante, como muestra la Figura 6-3 (b):

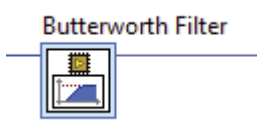

Figura 6-2 (a): Sub –VI que cumple la función de un filtro digital para alto.

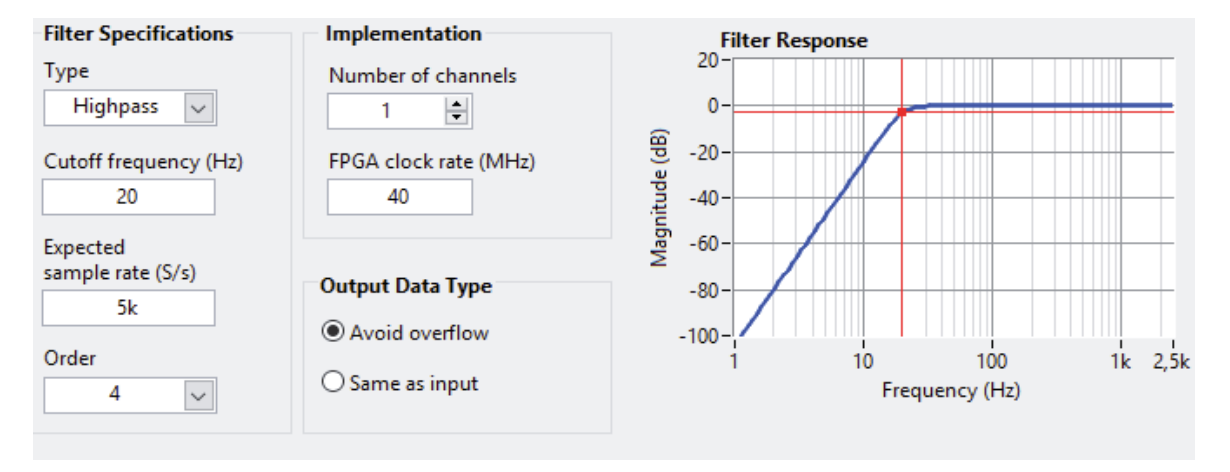

Figura 6-3 (b): Especificaciones configuradas para e filtro pasa alto.

La **¡Error! No se encuentra el origen de la referencia.** muestra el barrido de frecuencias cercanas a la frecuencia de corte realizado para el filtro digital pasa alto:

| Frecuencia [Hz] | Tensión máxima [V] | Tensión mínima [V] | Tensión RMS [Vrms] |
|-----------------|--------------------|--------------------|--------------------|
| 50              | 2,56               | $-2,56$            | 1,77               |
| 30              | 2,456              | $-2,5$             | 1,736              |
| 25              | 2,314              | $-2,414$           | 1,638              |
| 20              | 1,774              | $-1,86$            | 1,252              |
| 15              | 0,7386             | $-0,793$           | 0,5344             |
| 10              | 0,1426             | $-0,1976$          | 0,114              |
| 5               | $-0,0114$          | $-0,0434$          | 0,0286             |
|                 |                    |                    |                    |

Tabla 1: Barrido de frecuencia para el filtro digital pasa alto.

#### **6.3.1 Tiempo de ejecución.**

Al programa del filtro dentro del FPGA se incluyó bloques de código los cuales cumplen con la función de medir el tiempo de ejecución del bloque como muestra la Figura 6-4. Cabe destacar que el tiempo de ejecución del código para medir el tiempo es de ejecución el cual se sustrajo del tiempo del programa total, como muestra la **¡Error! No se encuentra el origen de la referencia.**:

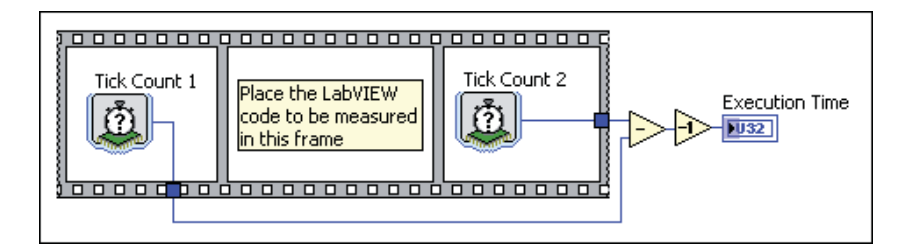

Figura 6-4: Código utilizado para la medición del tiempo de ejecución.

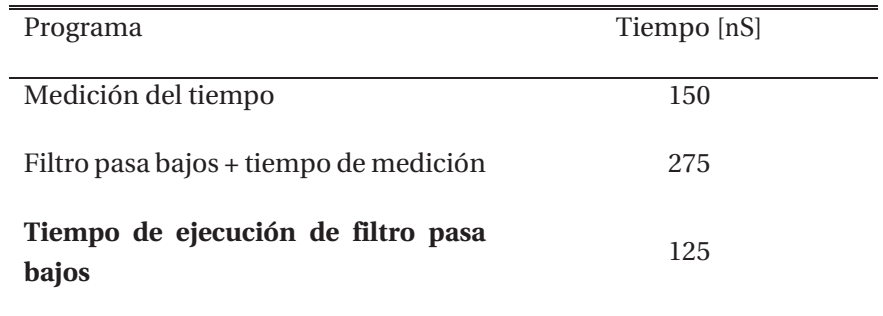

Tabla 2: Estimación del tiempo para la implementación de un filtro pasa bajos.

### **6.3.2 Resultados y utilización de elementos en el FPGA.**

Se comprobó el correcto funcionamiento del filtro pasa alto, en la **¡Error! No se encuentra el origen de la referencia.** se muestra los componentes utilizados dentro del FPGA, además en la figura8-5 se presenta la onda de salida del conversor D/A vs la señal de entrada a 20 Hertz.

Dentro de los componentes del FPGA utilizado podemos encontrar:

- **Slice:** elemento que contiene un número determinado de tablas de búsqueda, flip-flops y multiplexores.
- x **LUT**: es una colección de puertas lógicas cableadas en el FPGA. Los LUT almacenan una lista predefinida de salidas para cada combinación de entradas y proporcionan una manera rápida de recuperar la salida de una operación lógica.
- x **Flip-flop:** es un circuito capaz de dos estados estables y representa un solo bit. Un multiplexor, también conocido como un mux, es un circuito que selecciona entre dos o más entradas y salidas de la entrada seleccionada.
- x **Slice register:** es un grupo de flip-flops que almacena un patrón de bits. Un registro en el FPGA tiene un reloj, los datos de entrada, datos de salida, y habilitar puerto de la señal. Cada ciclo de reloj, para los datos de entrada este está cerrado, almacena internamente, y los datos de salida se actualiza para que coincida con los datos almacenados internamente. FPGA usa los registros para realizar las siguientes funciones:
	- Sosteniendo el estado entre las iteraciones de un bucle.
	- Sincronización I/O.
	- Handshaking de datos entre dominios del reloj.
	- Pipelining.
	- La comunicación con un host VI.
- x **Slice DSP48:** es un elemento lógico de procesamiento de señal digital incluida en ciertas familias de dispositivos FPGA, como la Xilinx Virtex-5 [18]. Cada segmento DSP48 es equivalente a más de 500 slice de lógica programable, consume 1/10 de la potencia de una aplicación lógica equivalente, y se extiende hasta 550 MHz, dependiendo de la FPGA y cómo se configura el slice.

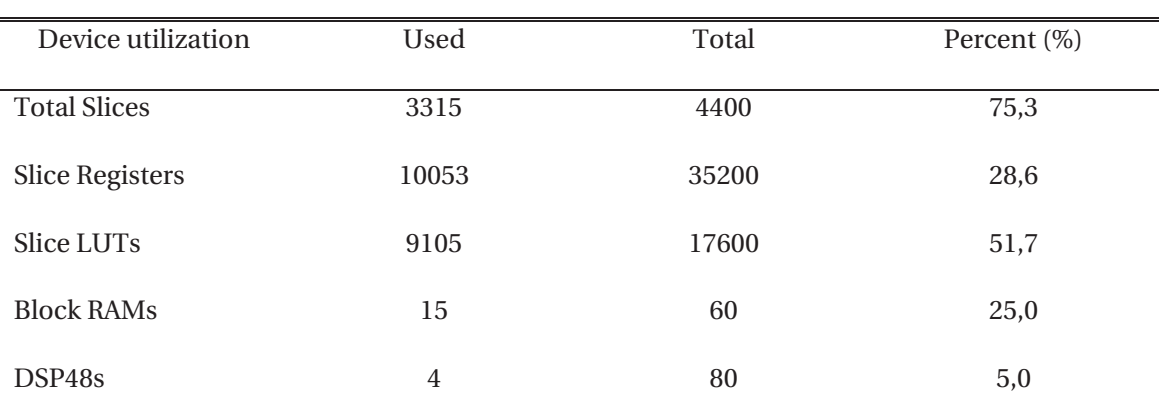

Tabla 3: Utilización en reproducir un filtro digital dentro de un FPGA.

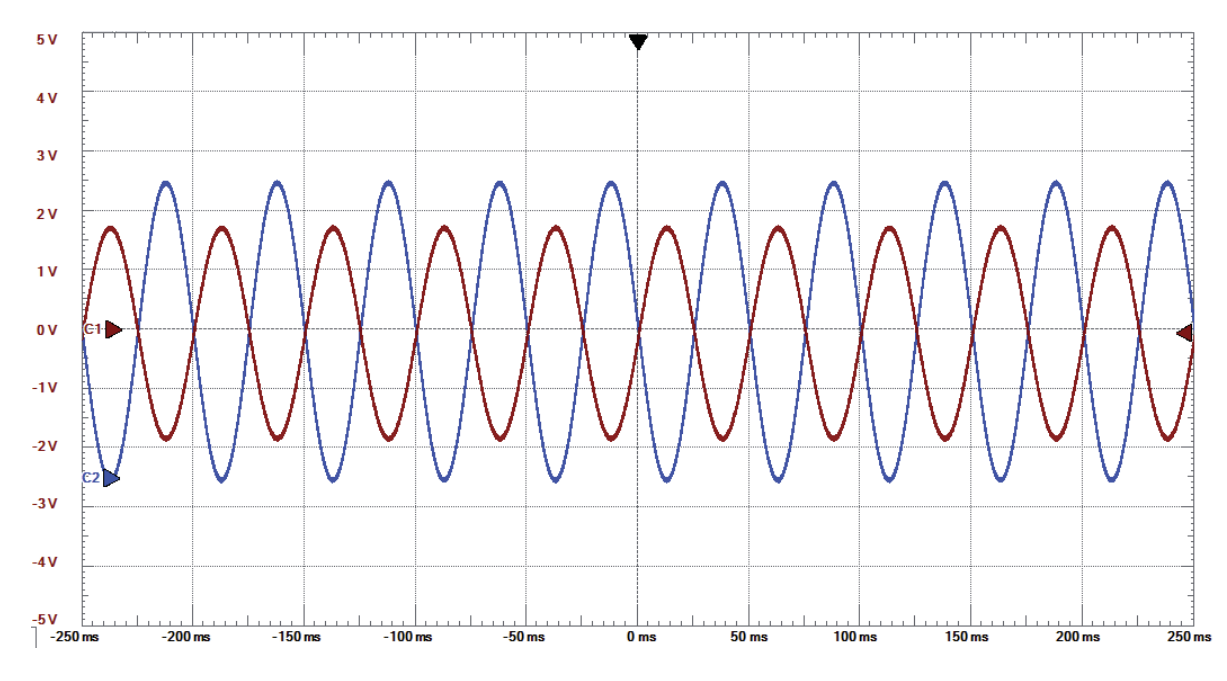

Figura 6-5: Señal de entrada (azul) 20Hertz vs señal de salida (roja).

### **6.4 Filtro pasa bajos tipo Butterworth.**

El bloque a analizar se presenta en la Figura 6-6 como un filtro digital pasa bajo de cuarto orden tipo Butterworth, el cual es configurado según las especificaciones requeridas, frecuencia de corte de 500 Hertz, una frecuencia de muestreo de 5000 muestras por segundo, orden del filtro y por último la frecuencia de la FPGA se mantiene constante, como muestra la Figura 6-7:

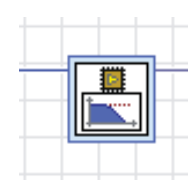

Figura 6-6: Sub –VI que cumple la función de un filtro digital para bajo.

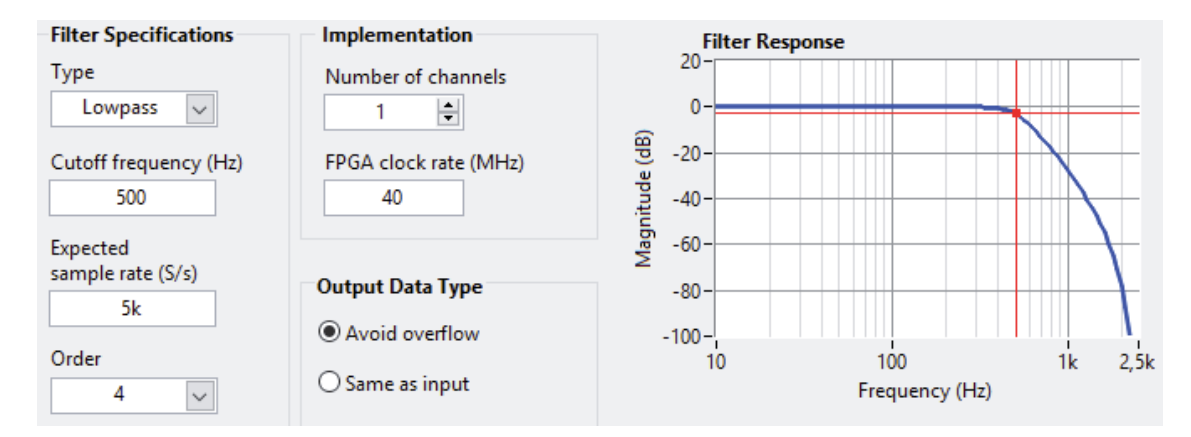

Figura 6-7: Especificaciones configuradas para e filtro pasa bajo.

La **¡Error! No se encuentra el origen de la referencia.** muestra el barrido de frecuencias cercanas a la frecuencia de corte realizado para el filtro digital pasa alto:

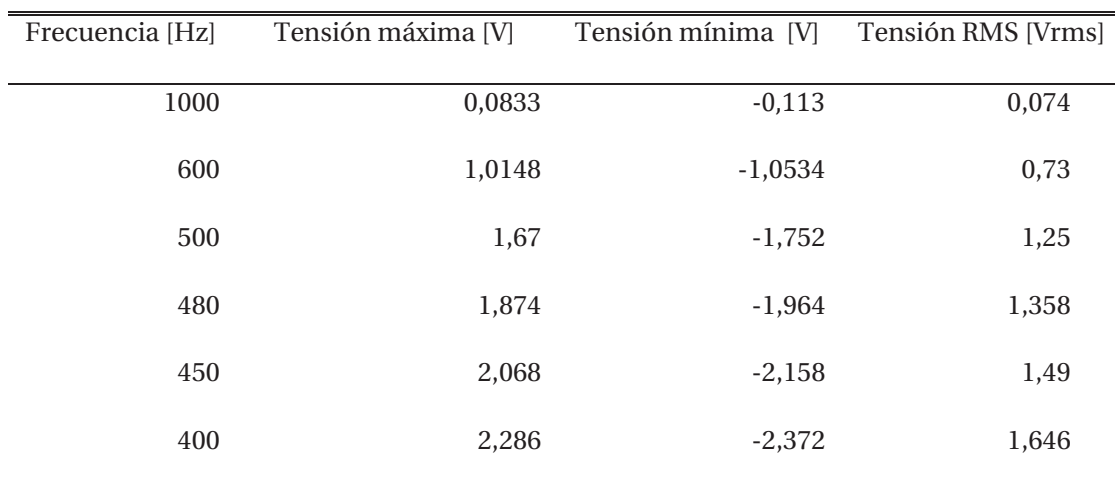

Tabla 4: Barrido de frecuencia para el filtro digital pasa bajo.

### **6.4.1 Tiempo de ejecución.**

Para medir el tiempo de ejecución, se aplicó el mismo método empleado para el filtro para alto, ya que el código para medir el tiempo es el mismo.

Tabla 5: Estimación del tiempo de ejecución del filtro pasa alto.

| Programa          | Tiempo [ns] |
|-------------------|-------------|
| Filtro pasa bajos | 600         |

#### **6.4.2 Resultado en práctica.**

Para lograr el correcto funcionamiento del filtro pasa bajos, en la siguiente tabla se muestra los componentes utilizados dentro del FPGA, además en la Figura 6-8 se presenta la onda de salida del conversor D/A vs la señal de entrada a 250 Hertz, la cual como se observa presenta una atenuación en 3 decibeles, además se alcanzan a apreciar los 10 escalones en el señal de salida.

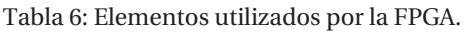

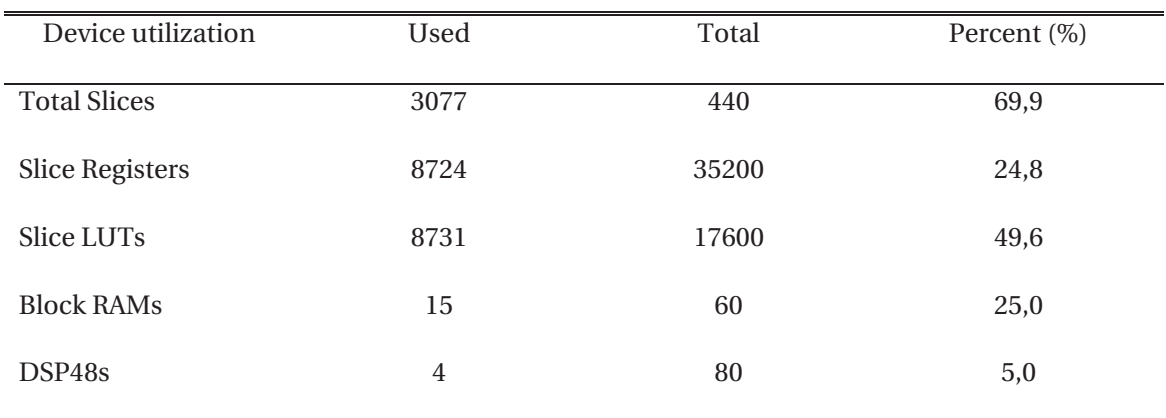

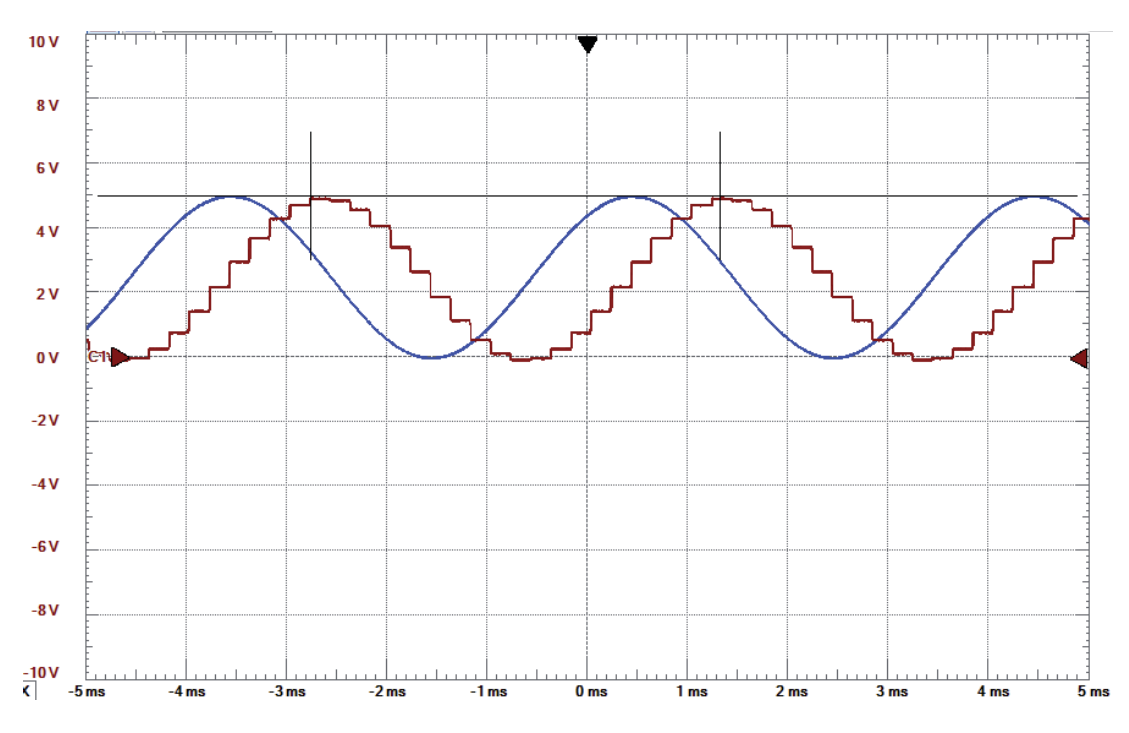

Figura 6-8: Señal de entrada (azul) vs señal de salida escalonada (roja).

### **6.5 Filtro Notch.**

El bloque a analizar se presenta en la Figura 6-9 como un filtro Notch, el cual es configurado según las especificaciones requeridas, frecuencia 50 Hertz, a una frecuencia de muestreo de 5000 muestras por segundo, el ancho del pozo es de 3 Hertz:

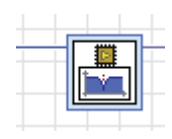

Figura 6-9: Bloque de filtro Noch.

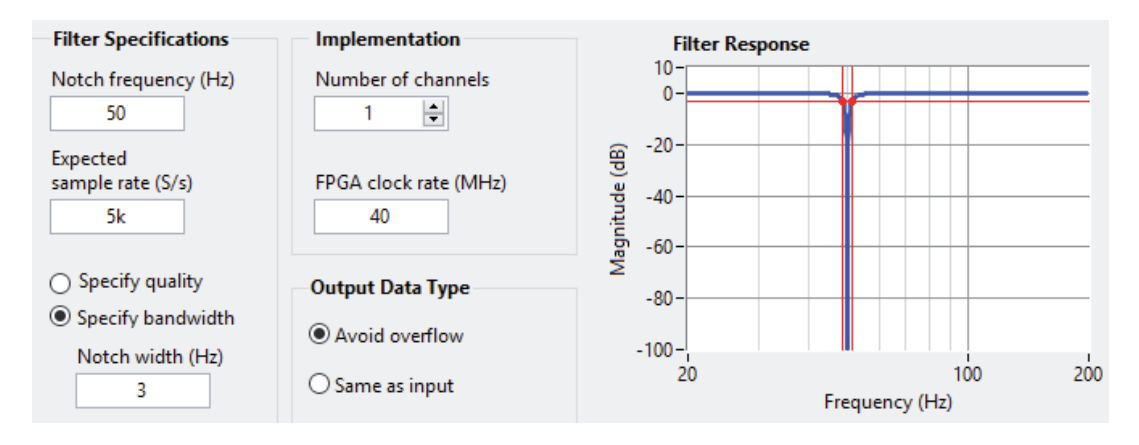

Figura 6-10: Configuraciones filtro Notch en LabVIEW.

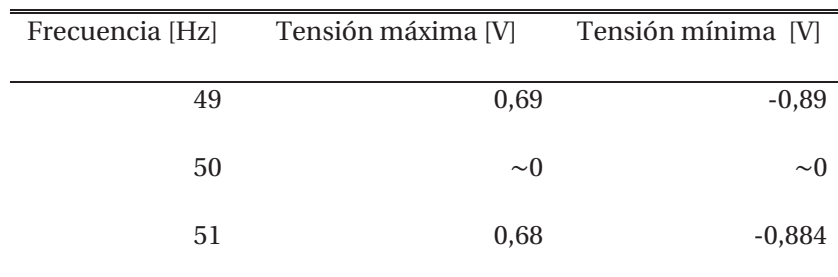

Tabla 7: Barrido de frecuencia para el filtro Notch.

### **6.5.1 Tiempo de ejecución.**

Para medir el tiempo de ejecución, se aplicó el mismo método empleado para el filtro para alto, ya que el código para medir el tiempo es el mismo.

Tabla 8: Tiempo de ejecución del filtro en 50 Hertz.

 $=$ 

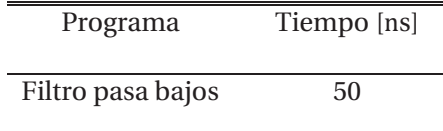

### **6.5.2 Resultados obtenidos.**

Como era de esperar la atenuación en 50 Hertz es absoluta como se muestra en la Figura 6-11. En la siguiente tabla se muestra los componentes utilizados dentro del FPGA

| Device utilization     | Used           | Total | Percent (%) |  |
|------------------------|----------------|-------|-------------|--|
| <b>Total Slices</b>    | 2801           | 440   | 63,7        |  |
| <b>Slice Registers</b> | 8042           | 35200 | 22,8        |  |
| Slice LUTs             | 7895           | 17600 | 44,9        |  |
| <b>Block RAMs</b>      | 15             | 60    | 25,0        |  |
| DSP48s                 | $\overline{4}$ | 80    | 5,0         |  |
|                        |                |       |             |  |

Tabla 9: Elementos lógicos utilizados para un filtro Notch.

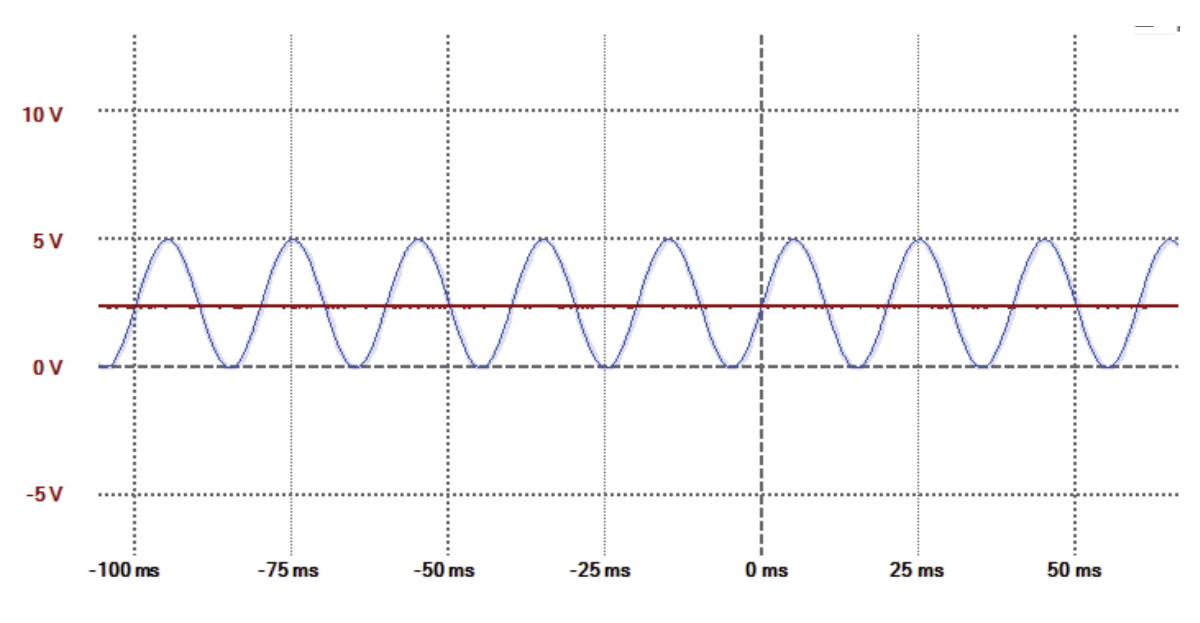

Figura 6-11: Efecto del filtro Notch.

6.6 **RMS Sub-VI**.

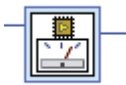

Figura 6-12: Sub-Vi, el cual calcula el valor RMS.

Para una señal sinusoidal de amplitud 2,5 Volts su tensión RMS es 1,76 [Vrms].

$$
Vrms = \frac{2.5}{\sqrt{2}} = 1.76 \, [Vrms] \tag{6-2}
$$

La tensión RMS medida como se muestra en la Figura 6-13, fue de 1,784 [Vrms] por lo cual podemos concluir, que el Sub-VI RMS ejecutado dentro de la FPGA funciona correctamente.

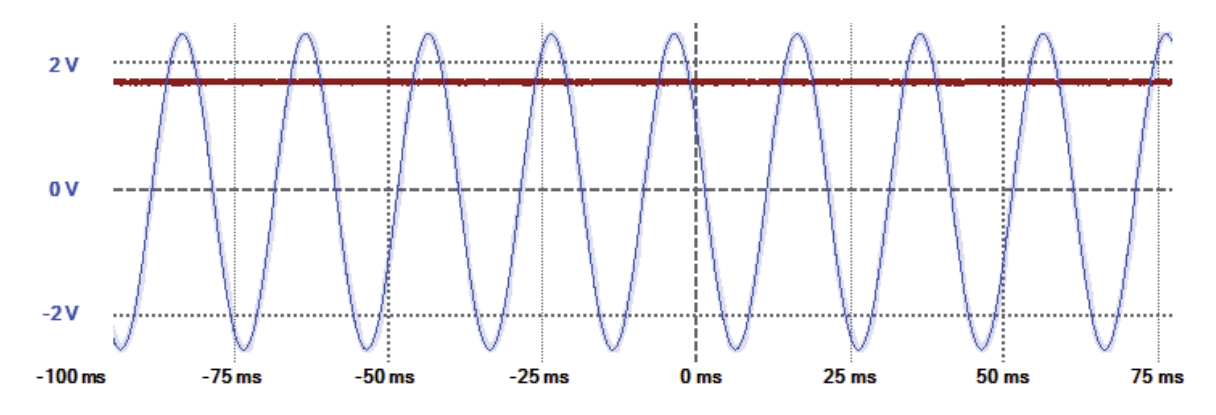

Figura 6-13: Tensión de entrada vs Tensión RMS.

# **7 PCB y Cadsoft Eagle.**

En esta sección tratara sobre el software utilizado para el diseño del circuito impreso, igualmente incluye el cálculo para el diseño de las pistas y las consideraciones que se tomaron para esto.

### **7.1 Esquema y diseño obtenidos.**

Como se puede observar en la Figura 7-1, representa un canal del circuito el cual consta con la característica de alimentarse con una sola fuente y tener un consumo estimado máximo de 230 [mWatt]

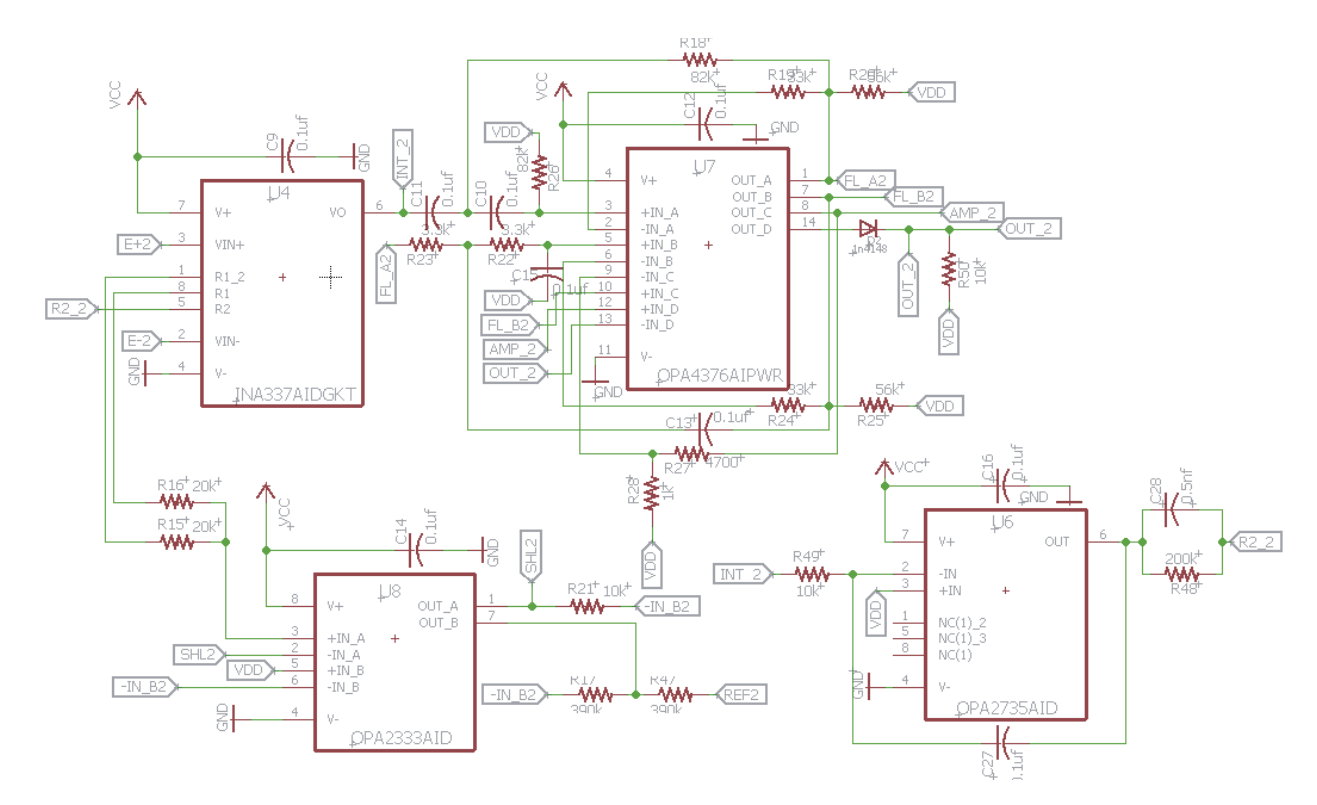

Figura 7-1: Esquema del sistema de adquisición EMG de una sola fuente.

En la Figura 7-2, se muestra el diseño de la placa final, cabe destacar que el cálculo para las pistas como el ancho se encuentra en el primer apéndice. Cada espacio en blanco esta rellenado con cobre conectado a tierra para lograr el efecto "Ground plane" y así reducir el ruido, el cual no se incluyó para tener una mejor claridad del circuito:

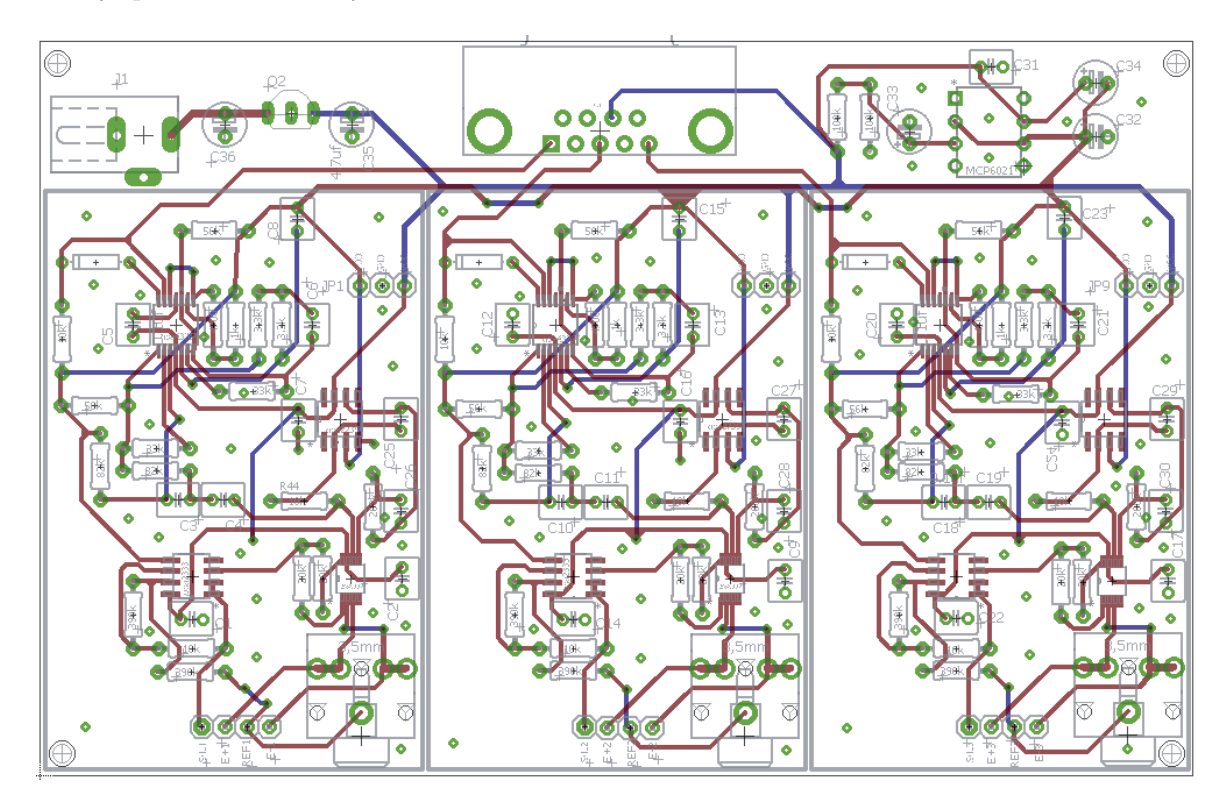

Figura 7-2: Circuito final para el sistema de adquisición EMG de 3 canales, con una fuente de alimentación.

## **8 Impresión 3D.**

En esta sección se dará a lugar a la etapa de la construcción de la estructura de la prótesis, además de la estructura externa. Se presentaran tres estructuras internas importantes para el correcto funcionamiento de la retracción y extensión.

### **8.1 Diseño.**

Para la confección de la prótesis, se utiliza el software de CAD 3D Inventor y Mesh Mixer, los cuales ofrecen un conjunto de herramientas profesionales para diseño mecánico, documentación y simulación de productos en 3D.

Para la impresión de la mano se fabricó cada parte por separado en el software Meshmixer, como muestran la Figura 8-1. Para la confección de estas se utilizó la impresora 3D MakerBoot Replicator, la cual usando como material de impresión el PLA (ácido poliláctico [22]) que es un termoplástico utilizado comúnmente para hacer envases biodegradables [24], logra la siguiente impresión al cabo de algunas horas de trabajo. Esta impresora utiliza el software Makerbot Desktop, en este caso se usó una calidad standard, con soportes para lograr las partes que quedan en el aire, además se ajustó un relleno del 25% para el ahorro del PLA y disminuir el peso de cada parte.

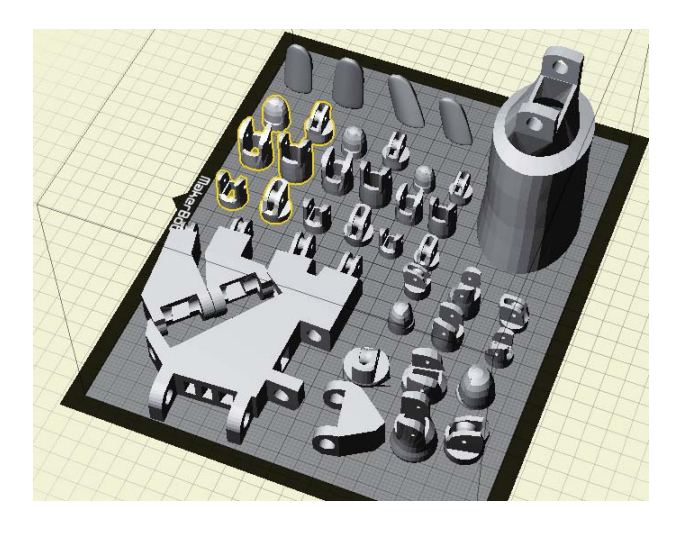

Figura 8-1: Posicionamiento de las partes en el software Makerbot.

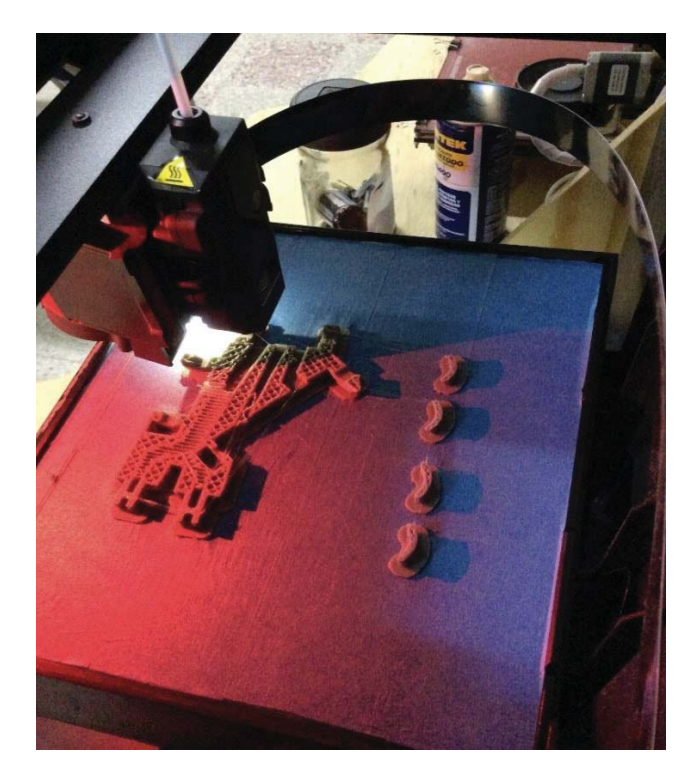

La imagen Figura 8-2 muestra como el extrusor inyecta PLA a 215 °C trazando cada capa la cual tiene un grosor de 0,05 milímetros, cada impresión fue realizada dos piezas a la vez.

Figura 8-2: Impresión de la palma y cubierta de los dedos.

Finalmente se logró un prototipo confiable y rígido (Figura 8-3) de la prótesis capaz de realizar pruebas de agarre de objetos.

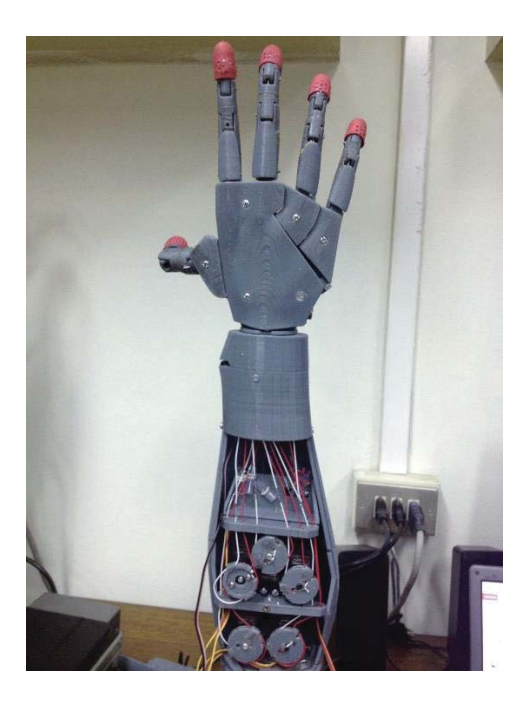

Figura 8-3: Prototipo final logrado.

### **8.2 Movimientos logrados con el diseño.**

La Figura 8-4 muestra con mayor claridad los seis tipos de posiciones que puede adoptar esta estructura, sin embargo por limitaciones del sistema EMG se optó por dos posiciones las cuales se consideran las más relevantes para la vida cotidiana de un individuo, en este caso la posición (a) y (d). Dichas posturas serán comandadas por los músculos trapezoides derecho e izquierdo.

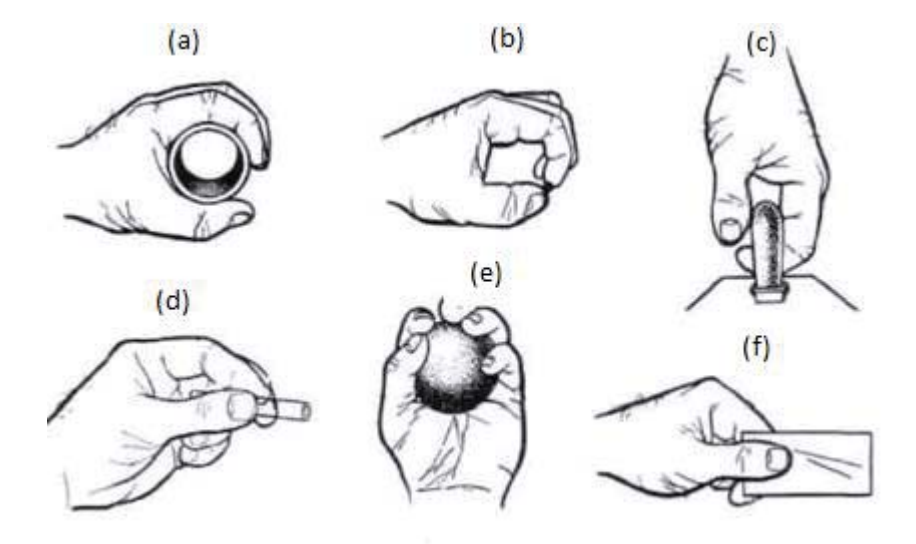

Figura 8-4: Seis movimientos más comunes.

Igualmente a la mano, se incluyó un movimiento de rotación en la muñeca, supinación y pronación [20], los cuales son accionados por el tercer canal conectado al musculo pectoral y con la ayuda de los trapecios izquierdo y derecho se puede controlar la rotación.

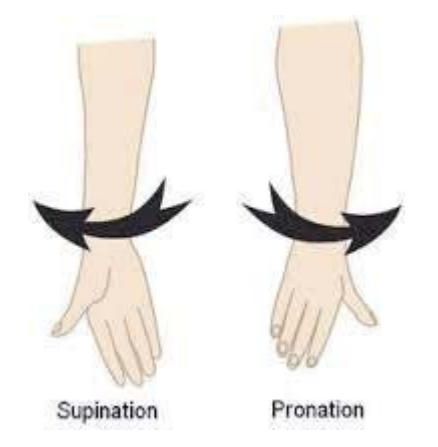

Figura 8-5: Giro de la muñeca para facilitar el agarre de objetos.

### **8.3 Prueba realizada en el agarre de objetos.**

Se realizaron pruebas de apertura y cierre de los dedos con objetos del uso cotidiano en este caso un vaso o un destornillador como se muestra en la siguiente Figura 8-6:

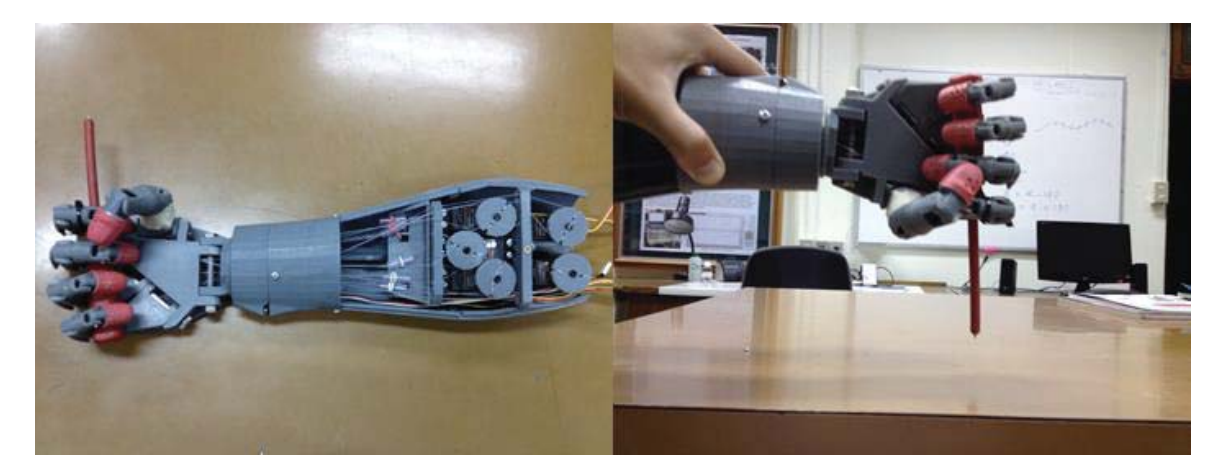

Figura 8-6: prueba realiza en el agarre de objetos.

### **8.4 Integración de sensores.**

Para la creación del sistema, como se mencionó anteriormente se emplearan módulos de sensores disponibles en el comercio como se muestra en la siguiente Figura 8-7.

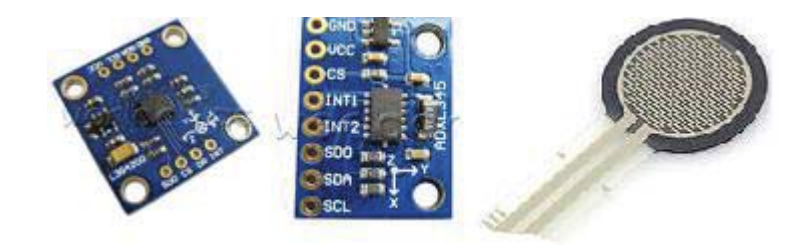

Figura 8-7: giroscopios y sensor de presión.

Con respecto al sensor de fuerza es un resistor sensible a la fuerza (FSR), con un área redonda de 0.5" de diámetro. Este FSR varía la resistencia dependiendo de cuanta presión está siendo aplicada en el área sensible. Mientras más acentuada sea la fuerza, más baja será la resistencia. Cuando no hay presión aplicada al FSR, la resistencia será mayor a 1MΩ [5]. Este FSR puede medir la fuerza aplicada dentro del rango de 100g y 10kg.

Los sensores posición de tres ejes angulares, son capaces de proporcionar un nivel estable de tasa cero frente a los cambios de temperatura y tiempo, además de contar con ambas interfaces para la comunicación I2C y SPI. Las características principales se presentan en la siguiente tabla.

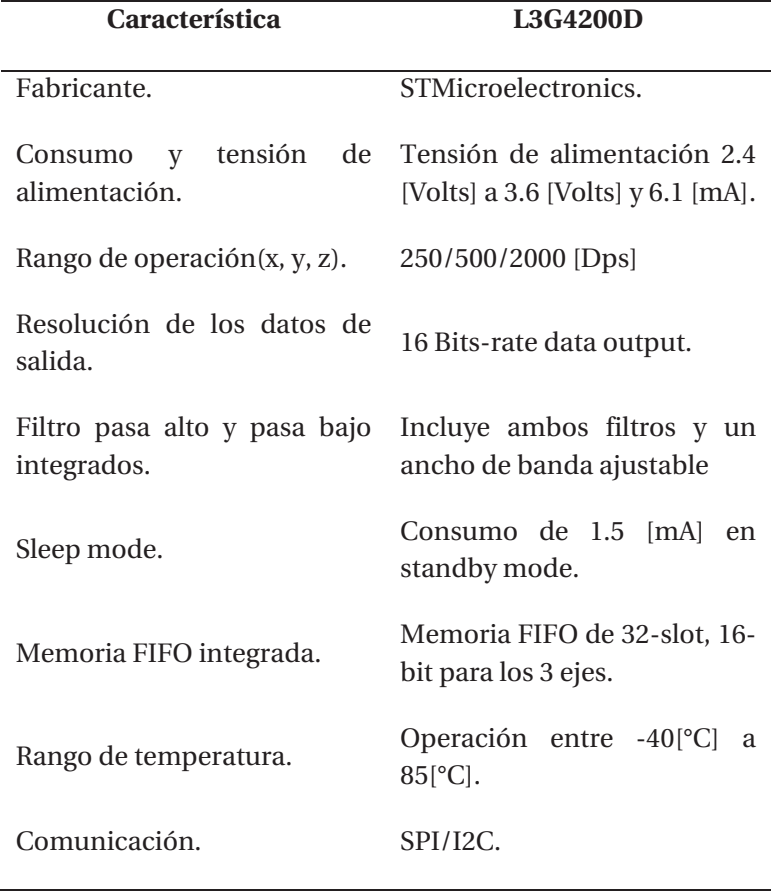

Tabla 10: Características del giroscopio.

Como muestra la Figura 8-8 para el control del movimiento y ejecución del movimiento de la pinza se utilizaron sensores de flexión sobre el dedo pulgar y el dedo índice

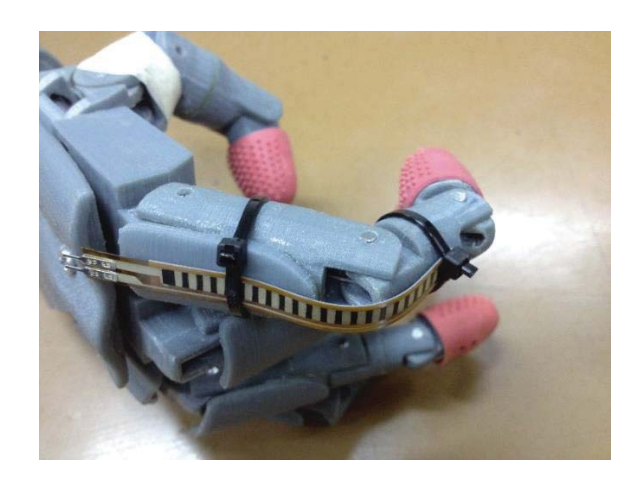

Figura 8-8: Para el control del movimiento de la piza se implementaron sensores de flexión.

### **Discusión y conclusiones**

En este trabajo se presenta un sistema de adquisición de señales electromiográficas de bajo costo y con elementos asequibles al público general, como el uso de electrodos desechables debido a que pueden reutilizarse, con los cuales se observaron variaciones en las señales EMG debido a que son dependientes de la posición, ubicación y tamaño de los electrodos; de igual manera las señales intramusculares ganan amplitud conforme se aplica más fuerza sobre el músculo en el cual se realiza el registro.

El objetivo del sistema de adquisición de señales de EMG es que sea capaz de adquirir información de los impulsos eléctricos de más de un músculo, por esta razón se optó por usar dos juegos de electrodos para monitorear un grupo muscular, por ejemplo, el brazo donde los electrodos fueron colocados sobre el músculo bíceps con la intención de que se tengan varias respuestas o combinaciones de patrones de EMG al ejecutar algún movimiento complejo, por ejemplo flexiones, estirar, o rotar el brazo.

Con respecto a la programación del sistema de adquisición de señales de EMG desarrollado, desde el inicio se realizó en LabVIEW, donde se programó el código de la interfaz además del FPGA. Una de las ventajas es el paralelismo que se forma entre el programa ejecutado por el FPGA y el procesador que maneja el entorno gráfico permitiendo procesar datos mientras estos son capturados.

Se utilizó la misma variedad de electrodos desechables de Ag/AgCl, pero a diferencia de los anteriores estos cuentan con mayor superficie de contacto mejorando la calidad de la señal EMG, además cuentan con la misma característica de reutilización, y como se pudo observar con los resultados los electrodos son capaces de captar las señales de EMG cercanas al corazón y a otros órganos generadores de ruido.

Acerca del prototipo, se utilizaron componentes que sencillos de conseguir, principalmente de la empresa National Semiconductor, Burr Brown, Texas Instrument, ya que presentaba muchas opciones en cuanto a chips para diseños analógicos. Además del hardware y sofware de la National Instrument.

Evaluando las tablas de elementos ocupados dentro del FPGA, se puede apreciar que el algoritmo del compilador de la NI distribuye el código en base al espacio disponible independiente si existen o no más programas en el chip, con el fin de lograr el menor tiempo de ejecución, ya que al tener un programa simple y de poco tamaño, en este caso un filtro o un cálculo del valor RMS, este compilador tiende a ocupar gran parte del espacio en el FPGA.

El uso de la impresora 3D facilita en gran parte la presentación final del proyecto implementado, ya que permite modelar y fabricar en poco tiempo un diseño relativamente complejo y cumplir con uno de los objetivos principales de este proyecto, el cual es tener una estructura de mano, muñeca y antebrazo firme resistente y de un peso razonable. El PLA es un material muy versátil con diversas aplicaciones en distintas industrias. Este polímero ha creado un gran interés en las industrias médica, textil y de envases y envolturas por sus propiedades biodegradables, y según la literatura tiene un gran futuro porque es una innovación que puede sustituir a los plásticos de la petroquímica en muchos campos.

Finalmente ha quedado demostrado que con los suficientes conocimientos es posible la fabricación de una prótesis con elementos disponibles para el público, ya sea que abarque todo el antebrazo o la mano, la cual puede ser implementada comercialmente.

### **Bibliografía**

- $[1]$  Chen xinben, Yang Guangying,  $\ll$ The Processing of Electromyography Singnal Based on Wavelet Neural Network $\gg$  Taizhou University Taizhou, Zhejiang, China.
- [2] Dr. Nick Hodgson,  $\ll$ Surface EMG: Is it realiable, valid and clinically relevant  $\gg$ http//www.superhealthy.comau.
- [3] Arthur R. Toth, Michael Wand, Tanja Schultz, «Synthesizing Speech from Electromyography using Voice Transformation Techniques  $\gg$  Cognitive Systems Lab, University karlsruhe, Germany.
- [4] Dr. Scott Day, «Important Factors in Surface EMG Measurement »Bortec biomedical.
- [5] Javier Villamizar, Rafael Padilla, Gabriel Cabrera, «Brazo robótico controlado por electromiografía » Universidad Tecnológica de Pereira 2012.
- [6] Jaime F. Delgado Saa, Erick Vallejo, Jaime Torres, «Diseño y Constrcción de un Sistema de adquisición y Visualización de Señales Electromiográficas » Tampico, México 2007.
- [7] Carolina Escobar, Sergio Bonell, Fernando Caamaño, «Comando y control de neuroPrótesis motoras por electromiografía de superficie » Laboratorio de ingeniería de Rehabilitación e Investigación.
- [8] Farina D. «Interpretation of the surface electromyogram in dynamic contractions  $\gg$ . Exerc Sport Sci Rev. 2006; 34:121-7.
- [9] Basmajian JV. Muscle Alive: Their Functions Revealed by Electromyography. Baltimore: The Williams & Wilkins Company; 1962.
- [10] Soderberg GL, Cook TM. Electromyography in biomechanics. Phys Ther. 1984; 64:1813-20.
- [11] De Luca CJ. The use of surface electromyography in biomechanics. J Appl Biomech. 1997; 13:135-63.
- [12] Karlsson JS, Roeleveld K, Gronlund C, Holtermann A, Ostlund N. Signal processing of the surface electromyogram to gain insight into neuromuscular physiology. Philos Transact A Math Phys Eng Sci. 2009; 367:337-56.
- [13] Merletti R, Botter A, Troiano A, Merlo E, Minetto MA. Technology and instrumentation for detection and conditioning of the surface electromyographic signal: state of the art. Clin Biomech. 2009; 24:122-34.
- [14] Frigo C, Crenna P. Multichannel SEMG in clinical gait analysis: a review and state-of-theart. Clin Biomech. 2009; 24:236-45.
- [15] Merletti R, Botter A, Cescon C, Minetto MA, Vieira TM. Advances in Surface EMG Recent progress in clinical research applications. Crit Rev in Biomed Eng. 2010; 38(4):347-79.
- [16] Merletti R, Aventaggiato M, Botter A, Holobar A, Marateb H, Vieira TM. Advances in surface EMG: Recent progress in detection and processing techniques. Crit Rev Biomed Eng. 2010; 38(4):305-45.
- [17] Burke RE, Tsairis P. Anatomy and innervation ratios in motor units of cat gastrocnemius. J Physiol. 1973; 234:749-65.
- [18] NI LabVIEW for CompactRIO Developer's Guide. National Instrument.
- [19] Diseño y Evaluación de Prototipo de mano robot. Calval Fernandez.
- [20] Robótica y Prótesis inteligentes, Jesús Manuel Dorado González UNAM.
- [21] Diseño y construcción de una prótesis robótica de mano funcional adaptada a varios agarres.
- [22] Araya-Cloutie C «Síntesis de ácido láctico a través de la hidrólisis enzimática simultánea a la fermentación de un medio a base de desecho de piña para su uso como materia prima en la elaboración de ácido poliláctico ».
- [23] Lozano, J.A (1999) Las tecnologías. Tejidos sin tejer. (canales.laverdad.es/ciencia y salud/7\_2\_15-html).
- [24] Biopolymers as viable alternatives tocommon plastic materials. (2000)Galactic Laboratories. (Sitio web deGalactic Laboratories: www.lactic.com)(www.nf 2000.org/secure/Fair/S1264.htm).
- [25] Biresaw, G. et al. (2003) Compatibility in polylactic acid based blends. Research Proyect: Development of new bio-based materials for metal working applications. American Institute of Chemical Engineers. (www.ars.usda.gov/research/publications/ Publications.htm?seg\_no\_115=1487 42).
- [26] Balkcom, M. et al. (2002) Notes from the packaging laboratory: Polylactic acid an exciting new pakaging material. (edis.ifas.ufl.edu/AE210).
- [27] TL074 Low-Noise JFET-Input Operational Amplifiers, INA 331 Instrumentation Amplifiers.
- [28] K.A Farry Nasa johnsin Space Center, Houston, TX, Usa, I.D. Walker, R.G.Baraniuk  $\ll$ Myoelectric teleoperation of a complex robotic hand  $\gg$ .
- [29] N. S. K. Ho Department of Health Technology and Informatics, The Hong Kong Polytechnic University, Hong Kong SAR, China «An EMG-driven exoskeleton hand robotic training device on chronic stroke subjects: task training system for stroke rehabilitation. »

# **A Cálculo para el desarrollo del PCB.**

Esta sección tratará sobre el software utilizado para el diseño del circuito impreso, igualmente incluye el cálculo para el diseño de las pistas y las consideraciones que se tomaron.

### **A.1 Cálculo del ancho de pista.**

Eagle por sus siglas en inglés "Easily Applicable Graphical Layout Editor" es un programa de diseño de diagramas y PCB's con auto enrutador, el cual contiene un editor de diagramas electrónicos.

Como ya se había comentado anteriormente, hay tres factores primarios a considerar: la corriente máxima que circula por la pista, el incremento máximo de temperatura que puede soportar la pista; se debe a que el dispositivo estará montando en un arnés atado al individuo, por lo cual estará sometido a cambios de temperatura y humedad; finalmente el último factor relevante a considerar es el grosor o altura de la pista referente al material que sirve de base en la placa de circuito impreso.

El incremento máximo de temperatura permitido está expresado en grados centígrados, dicho incremento siempre toma como referencia la temperatura ambiente, en el caso de este proyecto la temperatura corporal promedio es de 37° C, por lo cual el incremento máximo permitido es de 12° C.

El grosor de la placa de cobre se expresa en onzas por píe cuadrado, donde una pista con un grosor de una onza por píe cuadrado corresponde a una pista de 35 micras de grosor.

### **A.2 Ancho de la pista.**

Siguiendo el estándar de manufactura el ancho de una pista está dado por:

$$
Ancho [mils] = \hat{Area} / (Grosor * 1,378)
$$
\n(A-1)

Donde el área se define por:

$$
\hat{A}rea = [I / (K_1 * \Delta T^{K2})]^{1/K3}
$$
\n(A-2)

- I: Corriente máxima.
- $\bullet$   $K_1$ : Constante definida por el estándar igual a 0,067 para una pista externa.
- $\bullet$   $K_2$ : Constante igual a 0,481 para pista externa.
- $\bullet$   $K_3$ : Constante igual a 0,6732 para pista externa.

Por lo tanto para el diseño, la corriente máxima que puede circular por el diseño es de 10 [mA], se considera el incremento de temperatura de 12°C descrito anteriormente y una altura de una onza por píe cuadrado.

$$
Ancho = \frac{\left\{ \left[ \frac{10 \, [mA]}{(0,067 * 12^{0,481})} \right]^{0,6732} \right\}}{1 * 1,378} = 5 \, [mils]
$$
\n
$$
(A-3)
$$

En el diseño se toma como ancho mínimo de la pista de 10 [mils], para tener 5 [mils] de holgura, al igual que el espaciado entre pista de 8 [mils].

#### **A.2.1 Ecuaciones en apéndice**

Considerando que la pista de mayor largo esta cercana a una pulgada o 2,54 centímetros, se obtuvieron algunas características que puede presentar el circuito impreso.

| Característica             | Valor             |
|----------------------------|-------------------|
| Ancho mínimo permitido     | $5$ [mils]        |
| Resistencia máxima.        | $9,5 [\Omega]$    |
| Caída de tensión máxima    | $9,4$ [mVolts]    |
| Perdida de potencia máxima | 941 [ $\mu$ Watt] |
|                            |                   |

Tabla\_apéndice A-1: Factores que afectan el circuito impreso

# **B Código en LabVIEW.**

### **B.1 Código en el VI principal y el FPGA.**

Siguiendo las especificaciones y el patrón de diseño Productor/Consumidor, el código sigue una estructura como se ve en la figura B-1, en un principio un productor la comunicación con el FPGA y la lectura de los puertos I2C y un consumidor el cual procesa los datos adquiridos para el manejo de actuadores.

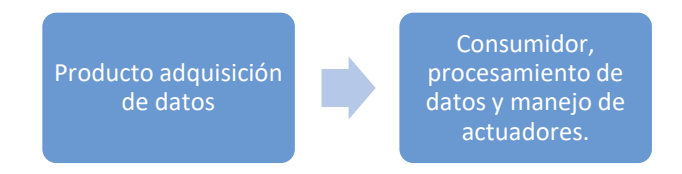

Figura\_apéndice B-1: Estructura productor consumidor.

### **B.2 Creación de cola y de declaración de variables.**

Para el sistema de colas como en todos los lenguajes de programación al inicio del programa se declaran las variables, dicha función se realiza en un "Cluster" que consiste en una "caja" o bloque que contiene todas las variables las cuales son transportadas por un solo cable, este Cluester puede incluir todo tipo de variables ya sean booleanas arras de datos, constantes, etc.

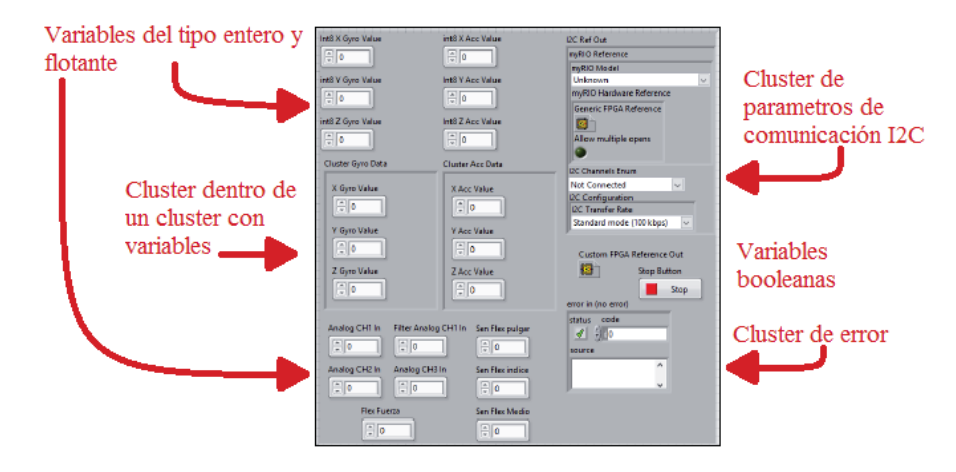

Figura\_apéndice B-2: Cluster con todas las variables del programa.

### **B.2.1 Inicialización de dispositivos yreferencias.**

Una buena práctica de programación es inicializar todos los dispositivos a utilizar al inicio del programa como sistemas de adquisición de datos, puertos seriales, puerto UART, etc. En este caso como se puede observar en la figura B-2 se declaró la referencia del FPGA (RIO0), para poder transferir datos desde el FPGA hacia el programa principal, además se habilitó el puerto I2C del conector A como se puede ver dentro del cuadro case (función if en otros lenguajes de programación).

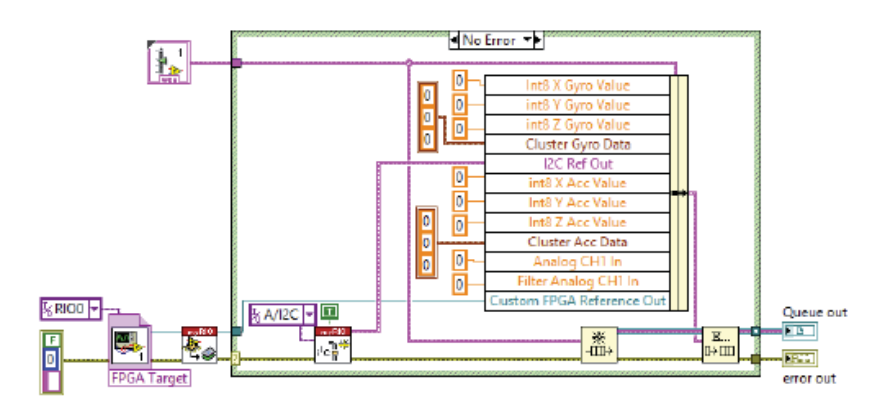

Figura\_apéndice B-3: Inicialización del programa

### **B.2.2 Estructura while, bucle productor/consumidor.**

Con el fin de optimizar el uso del procesador en el NI myRIO 1900, se optó por separar las distintas tareas que debe realizar el sistema; adquisición de los distintos sensores, procesamiento de las señales, la posibilidad de visualizar las señales, y manejo de actuadores. En el primer bucle como se muestra en la figura B-3 se encuentra todo lo relacionado con lectura de dispositivos externos, y comunicación con la FPGA. Todos los valores son cargados en la cola, los cuales son almacenados en una memoria del tipo FIFO, con el fin de garantizar la lectura de todos los datos posibles, ya que mientras el bucle consumidor lee los datos de la memoria, paralelamente el bucle productor continúa adquiriendo datos.

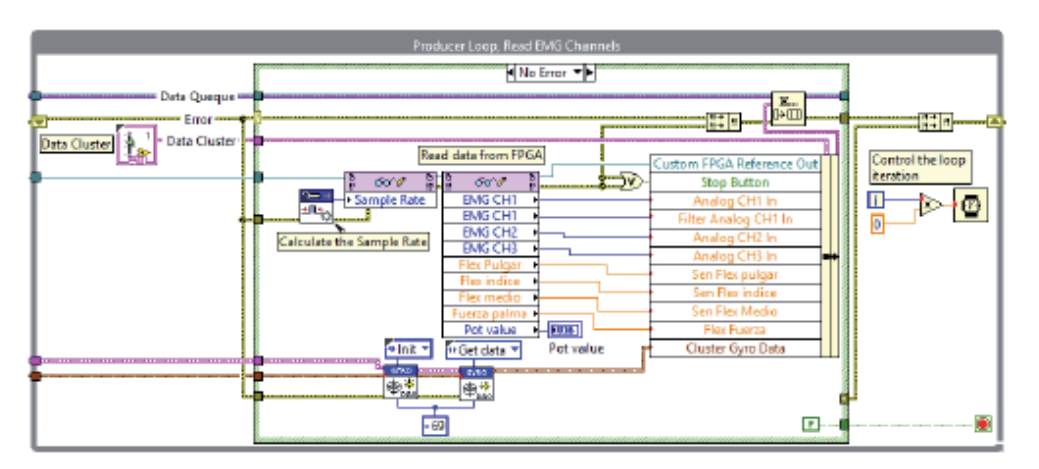

Figura\_apéndice B-4: Bucle productor, adquisición de datos en el programa principal.

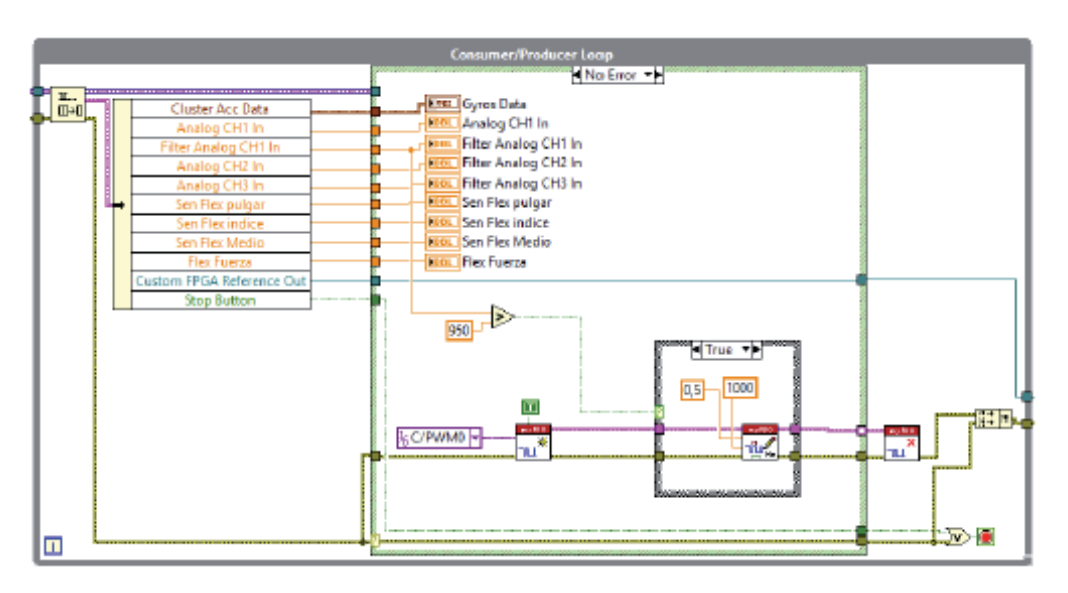

En la figura B-4, la cual además de mostrar todo los datos en la interfaz, a través de un control on/off por medio del electromiógrafo, da un valor para el movimiento de un servo motor.

Figura B-4: Bucle consumidor visualización y manejo de datos.

### **B.2.3 Código en el FPGA.**

Se derivó todo el código correspondiente a la toma de datos hacia el FPGA, con el fin de lograr una mejor calidad en la señal y aliviar la carga en el procesador. En la figura B-12 se pueden observar dos estructuras while las cuales son ejecutadas de forma independiente y a velocidades diferentes por el FPGA, la primera estructura corresponde a la adquisición de los 3 canales del electromiógrafo, la cual se implementan filtros digitales; Noch para eliminar la componente de la línea y la formación de un pasa bandas de 4 orden con el fin de complementar los filtro implementados en el circuito. El segundo bucle corresponde a la lectura de los sensores de flexión y fuerza de la prótesis, en el cual se encuentra un subVI encargado de convertir el valor análogo a digital.

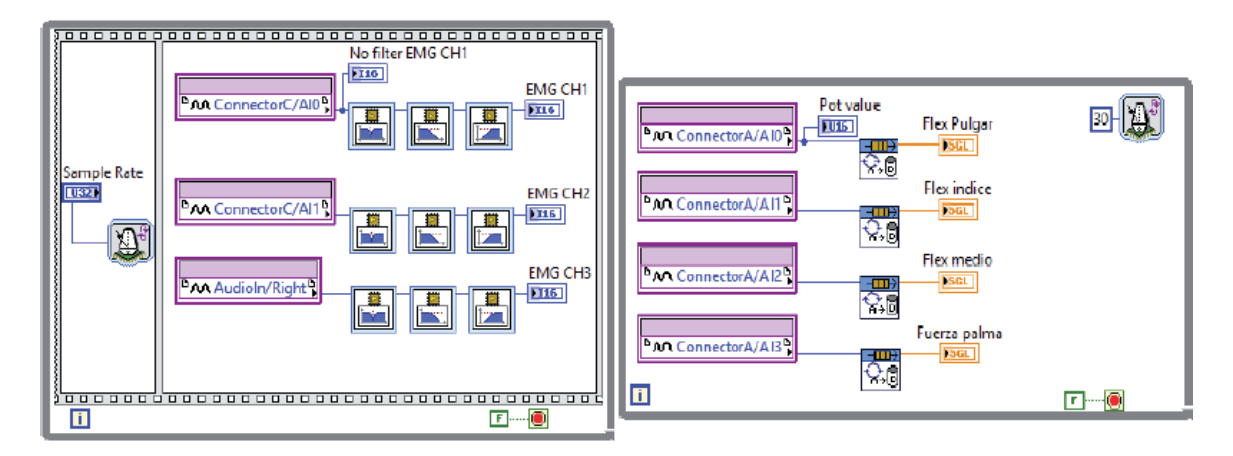

Figura\_apéndice B-5: Código utilizado en la FPGA.